# Break Detection Methods Applied for International Industrial Property Time-Series Data

# BeomYong Kim<sup>1</sup>

1 Seoul National University, 1 Gwanak-ro, Gwanak-gu, Seoul 08826, South Korea

#### **Abstract**

The US changed its patent policy toward pro-patent-ism in 1980s. Japan discarded one of dual IP (Industrial Property) infringement resolution systems in 1960. Korea adopted material (composition of matter) patent in 1987. These 3 break cases can be detected by iteratively moving QLR (Quandt Likelihood Ratio) tests through using patent or the like time-series data.

1st, using Stata command "varsoc", we can select the lag-orders for the level data themselves or the natural log data thereof. We may have to use the difference data from the above data. The selection criteria are FPE, AIC, HQIC, SBIC.

2nd, using Stata the command "cusum6", we can select the appropriate  $\&$  final model from the above candidate models. Selection criteria are the cumulative sums(CUSUM) of the recursive residuals and their squares from the above models' regressions.

3rd, in applying the general regression to the time series data we tend to exaggerate the both ends and so should adopt the centered 70% range. The dummy variable "di" indicates the point of the break. The multiplications of independent variables of the above final model by the dummy variable "di" are required for the above QLR test coding contents.

**Key Words:** time-series, break, detection, policy, justification, verification **Note:** Graphic & tabular images herein were produced by Stata except for self-products. The following coding contents are modified from Torres-Reyna (2014).

## **1. Introduction**

#### **1.1 Statistical Significance: Statistics Informs International IP Policies**

Statisticians select variables, ending up to prepare candidate models, and test the final result, that empowers industrial property policy stake-holders to justify decisions about the most effective and efficient international industrial property policies, such as propatent-ism adoption, dispute resolution simplification and patent scope enlargement. Statisticians contribute to providing more and better information for an international spectrum of decision makers - the United States, Japan and Republic of Korea.

#### **1.2 Legends of Data Usage Herein**

The US patent application data, including utility patent, design patent and plant patent, were used as "uspap". "p" stands for patent and "ap" application. The Japanese Industrial property (patent, utility model, design and trademark) lawsuit application data were quoted as "jpsap". "s" means lawsuit.

The Korean patent application data were analyzed as "krpap", to which "t" could be added meaning "total". The Korean patent registration data were also utilized as "krpre" , to which "t" could be added meaning "total", either. "re" symbolizes registration. Both of the Korean patent application and registration data were divided into foreign and domestic data, from which we could find more detailed results in chapter 5.

For example, "krpapf" is intended to be Korean patent application foreign data. "ln" could be added for natural log. "d1", "d2", "L1", "L2" might also be combined together with the dot in front of the original data or the natural log data thereof, which are supposed to be difference data or the lag data from them.

| Data                                                           |                                        |                             | Usage                                                             |
|----------------------------------------------------------------|----------------------------------------|-----------------------------|-------------------------------------------------------------------|
| <b>US Patent Application Data</b><br>(uspap)                   |                                        |                             | US Pro-patent-ism Proof                                           |
| JP IP(Industrial Property) Lawsuit Application<br>Data (jpsap) |                                        |                             | Balloon Effect Proof from JP<br>Dispute Resolution Simplification |
| <b>KR</b> Patent Application<br>Total Data                     | <b>KR</b> Pat App Foreign<br>(krpapf)  |                             |                                                                   |
| (krpapt)                                                       | <b>KR Pat App Domestic</b><br>(krpapd) | Patent Scope<br>Enlargement | Who Wins from                                                     |
| <b>KR</b> Patent Registration<br><b>Total Data</b>             | <b>KR Pat Reg Foreign</b><br>(krpref)  | Proof                       | <b>KR</b> Patent Scope<br>Enlargement?                            |
| (krpret)                                                       | <b>KR Pat Reg Domestic</b><br>(krpred) |                             |                                                                   |

**Table 1:** Data Collections Hereof

#### **1.3 Time Series Data Corrections and the CHOW Test Premises**

Let's suppose we have an  $ADL(1,1)$  model (Autoregressive Distributed Lag) like the following function. Let  $\tau$  symbolize the hypothesized break time point. Let  $D_{\tau}(\tau)$  be the dummy variable that equals 0 before the break time point and 1 after. Accordingly,  $D_t(\tau)$ = 0 if  $t \leq \tau$  and  $D_t(\tau) = 1$  if  $t > \tau$ .

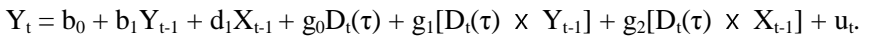

Under the H0 of no break,  $g_0 = g_1 = g_2 = 0$ . Under the H1 that there is a break, at least one of g's is nonzero. Thus H0 against H1 could be tested using the F-statistic, which is called a Chow test for a break at a known break date.

Most of the time a break is expected to be located within a range of dates of  $\tau$ 0 and  $\tau$ 1, for every τ between of which the Chow test can be applied and the 'largest' of the resulting F-statistics can also be selected. This modified Chow test is named as QLR (Quandt likelihood ratio) statistic and sometimes as the sup-Wald statistic.

For large-sample approximation the endpoints  $\tau$ 0 and  $\tau$ 1 cannot be too close to the beginning or the end of the sample. This is the reason why the common choice is to use 15% trimming, ending up to be centered 70% chosen. Upon both of the conditions of the above 15% trimming premise and the number "q" of dummy-interaction coefficients including the dummy itself, the QLR statistic  $F_{q,\infty}$  distribution table is shown in Stock & Watson (2012, pp.599~601). Critical values for other trimming percentages are given in Andrews (2003).

Stock & Watson (2012) showed the following "Critical Values of the QLR Statistic with 15% trimming". The following symbols such as "uspap", "krpapf" and "jpsap" are corresponding to the right side values. For example, 7.12 of 10% is applied for "uspap".

| Number of<br>Restrictions(q) |         | 10%<br>Significance Level | 5%<br>Significance Level | $1\%$<br>Significance Level                 |       |
|------------------------------|---------|---------------------------|--------------------------|---------------------------------------------|-------|
| 1                            | "uspap" | 7.12                      | 8.68                     |                                             | 12.16 |
| $\overline{2}$               |         | 5.00                      | 5.86                     |                                             | 7.78  |
| 3                            |         | 4.09                      | 4.71                     | "krpapf"                                    | 6.02  |
| 4                            |         | 3.59                      | 4.09                     | "jpsap"<br>"krpapt"<br>"krpret"<br>"krpred" | 5.12  |
| 5                            |         | 3.26                      | 3.66                     | "krpref"<br>"krpred"                        | 4.53  |

**Table 2:** Critical Values of the QLR Statistic with 15% Trimming  $[F(q, \infty)]$ 

Here we can change the above  $ADL(1,1)$  model into being an  $AR(1)$  model, which is written as a time series data model as follows. Similarly, we can have AR(2) and AR(3) models.

$$
Y_t\!\!=b_0\!\!+\!b_1Y_{t\text{-}1}\!\!+g_0D_t(\tau)\!\!+\!g_1[D_t(\tau)\!\times\!Y_{t\text{-}1}]+u_t
$$

$$
Y_t = b_0 + b_1 Y_{t\cdot 1} + b_2 Y_{t\cdot 2} + g_0 D_t(\tau) + g_1 [D_t(\tau) \times Y_{t\cdot 1}] + g_2 [D_t(\tau) \times Y_{t\cdot 2}] + u_t.
$$

$$
Y_t = b_0 + b_1 Y_{t\cdot 1} + b_2 Y_{t\cdot 2} + b3 Y_{t\cdot 3} + g_0 D_t(\tau) + g_1 [D_t(\tau) \times Y_{t\cdot 1}] + g_2 [D_t(\tau) \times Y_{t\cdot 2}] + g_3 [D_t(\tau) \times Y_{t\cdot 3}] + u_t.
$$

Generally speaking, the following F-statistics are used for ANOVA (Analysis of variance). Here we have breaks or changes in the time series data for some reasons. These reasons are represented as the coefficients of g0, g1, g2, g3, where H0:  $g0=g1=g2=g3=0$  and H1: at least one of g0, g1, g2, g3 is not zero.

F= (between sum of squares) / (within sum of squares)  $\sim$  F(k-1, N-k)

Because the QLR statistic is the 'largest' of many F- statistics, its distribution is not the same as an individual F-statistic. Instead, the critical values for the QLR statistic must be obtained from a special distribution such as the one in the above table. Like the F-statistic, this distribution depends on the number of restrictions being tested, q, that is the number of coefficients (including the intercept) that are being allowed to break, or change, under the alternative hypothesis. (Stock & Watson, 2012, pp.599~601)

Time series data could be here said to have auto-correlations (nearby interferences) and heteroscedastacities (abnormal distributions). Both of auto-correlations and heteroscedastacities could be removed through adding lag data of themselves and selecting normal distributions.

These addition and selection end up determining the final model. Each & all points of the final model are tested for finding the extent of changing. The values of extents of changing could be said to be the slope and intercept differences between left and right sides at those points.

The traditional CHOW test requires the iid conditions as is illustrated in the following diagram. Every point should be independent each other, with no auto-corelation accepted. Every point should have identically distributed error terms, without heteroskedasticity.

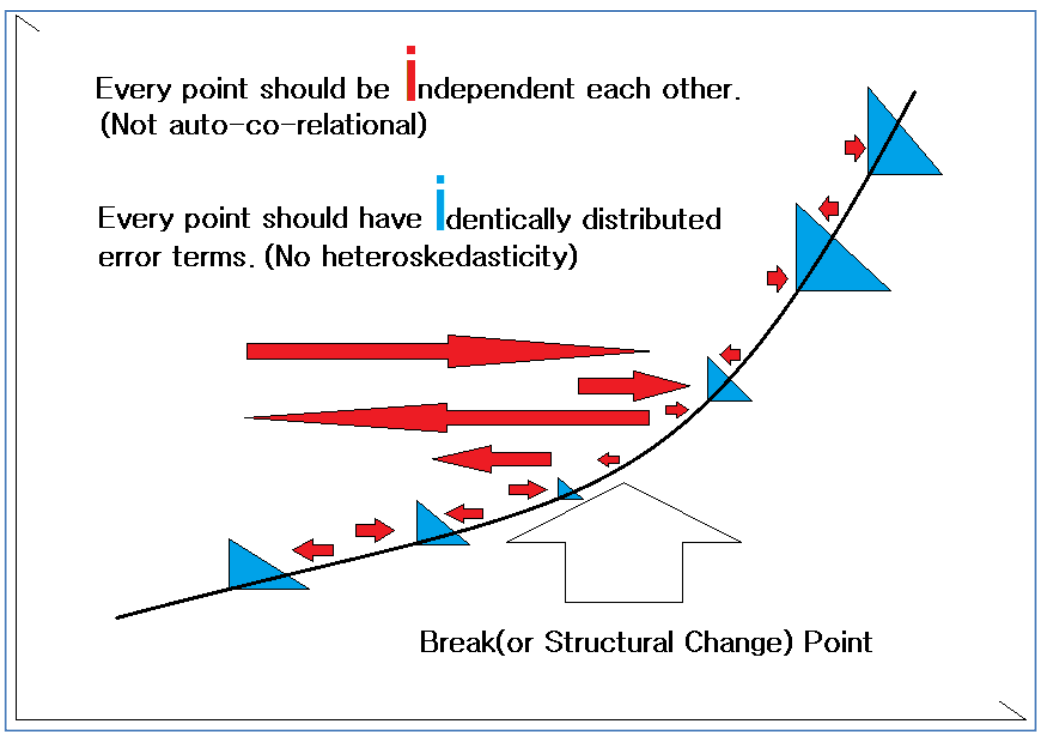

**Figure 1:** CHOW Test iid Requirements (Source: Kim, 2015)

The above QLR test was implemented to be a computerized coding sample by Torres-Reyna (2014). This thesis shows how to modify the above coding sample in order to adapt to the current international IP (Industrial Property) time series data.

## **1.4 What This Thesis Shows Compared with the Already Known Theories**

This thesis shows how to set up the candidate " $p$ "s and the  $AR(p)$  models by using the already known computer software like Stata in order to eliminate auto-correlations. This thesis also shows how to remove heteroscedastacities of the above candidate  $AR(p)$ models by selecting the best optimal  $AR(p)$  model from the above candidate  $AR(p)$ models through using the already known computer software like Stata, either.

Generally speaking, ARIMA (Auto Regressive Integrated Moving-Average) models or the other abnormal time series models like polynomial trend models might be transformed to be normal ones in terms of the iid conditions.

By taking the difference data from the abnormal original time series data, we can get the normal time series data through setting 'd' to be  $0, 1, 2, \ldots$  in the ARIMA(p,d,q).

Sometimes we use the Box-Cox transform like  $(y^{\lambda}, -1)/\lambda$ ,  $\lambda \neq 0$ , or another transform such

as  $ln(y)$ ,  $\sqrt{y}$ ,  $1/y$ . "In" here stands for natural logarithm.

Furthermore, by observing the correlograms from the PACF (Partial Auto Correlation Function) and the ACF (Auto Correlation Function) like the following sample table, we can select 'p' for the AR(p) and 'q' for the MA(q). (Johnston & DiNardo, 1997, pp.207~220)

| LAG            | AC       | <b>PAC</b> |      | Prob > Q       | Autocorrelation |     | Partial       | Autocorr                     |
|----------------|----------|------------|------|----------------|-----------------|-----|---------------|------------------------------|
|                |          |            | Q    |                | $-1$<br>O       | 1   | $-1$<br>O     |                              |
| 1              | 0.921    | 1.016      | 30.6 | $\Omega$       |                 |     |               |                              |
| $\overline{2}$ | 0.836    | $-0.33$    | 56.6 | $\mathbf 0$    |                 |     | --<br>,,,,,,  |                              |
| 3              | 0.755    | 0.384      | 78.6 | $\mathbf 0$    |                 |     |               | ---                          |
| 4              | 0.679    | 0.145      | 96.9 | $\mathbf 0$    |                 |     |               |                              |
| 5              | 0.59     | $-0.07$    | 111  | $\mathbf 0$    |                 |     |               |                              |
| 6              | 0.491    | 0.104      | 122  | $\mathbf 0$    |                 | --- |               |                              |
| 7              | 0.393    | 0.415      | 128  | $\overline{0}$ |                 |     |               | ---                          |
| 8              | 0.296    | 2E-04      | 132  | $\mathbf 0$    |                 | ╌   |               |                              |
| 9              | 0.208    | 0.079      | 135  | $\mathbf 0$    |                 |     |               |                              |
| 10             | 0.131    | 0.299      | 135  | $\mathbf 0$    |                 |     |               | <br>$\overline{\phantom{a}}$ |
| 11             | 0.055    | $-0.61$    | 136  | $\mathbf 0$    |                 |     |               |                              |
| 12             | $-0.026$ | $-0.36$    | 136  | $\mathbf 0$    |                 |     | --<br>,,,,,,  |                              |
| 13             | $-0.108$ | 0.104      | 136  | 0              |                 |     |               |                              |
| 14             | $-0.171$ | $-0.47$    | 138  | $\Omega$       |                 |     | --<br>,,,,,,, |                              |
| 15             | $-0.224$ |            | 141  | $\mathbf 0$    |                 |     |               |                              |
| 16             | $-0.276$ | ٠          | 146  | $\mathbf 0$    | .               |     |               |                              |
| 17             | $-0.325$ | ٠          | 154  | $\Omega$       | --<br>          |     |               |                              |
| 18             | $-0.368$ | ٠          | 165  | $\mathbf 0$    | . .<br>.        |     |               |                              |
| 19             | $-0.396$ | ٠          | 177  | $\mathbf 0$    |                 |     |               |                              |
| 20             | $-0.416$ | ٠          | 193  | $\mathbf 0$    | ,,,,,,,         |     |               |                              |

**Table 3:** Correlograms from the ACF and PACF of the Korean Patent Application Data

However, the above procedures require repetitive 'trials and errors' from the on-site training experiences in order to get 'rule of thumb' selection wisdom. (Lee, 2013, p.96) For example, 'p' for the  $AR(p)$  is selected when ACF diminishes or lapses exponentially in the sine function format and PACF is truncated to be zero after the lag 'p'. And 'q' for the MA(q) is chosen if ACF and PACF have the results on the contrary.

For the principle of parsimony and for the efficiency and effectiveness by utilizing fully the already developed computerized software, this thesis simplifies the above steps as the following chapters. In  $ARIMA(p,d,q)$  this thesis only takes "p" and "d" without "q" considered. "q" should be left behind and still alive for showing breaks in this thesis.

## **2. How to Prove the US Pro-patent-ism**

### **2.1 Research Background**

As the following table, the US has taken pro-patent-ism since the 1980s. After the 1980s the US had experienced the increasing patent application numbers. Hall (2004) tried to analyze the US patent data by using the unit root tests and the growth rate thereof.

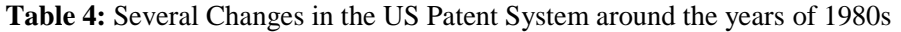

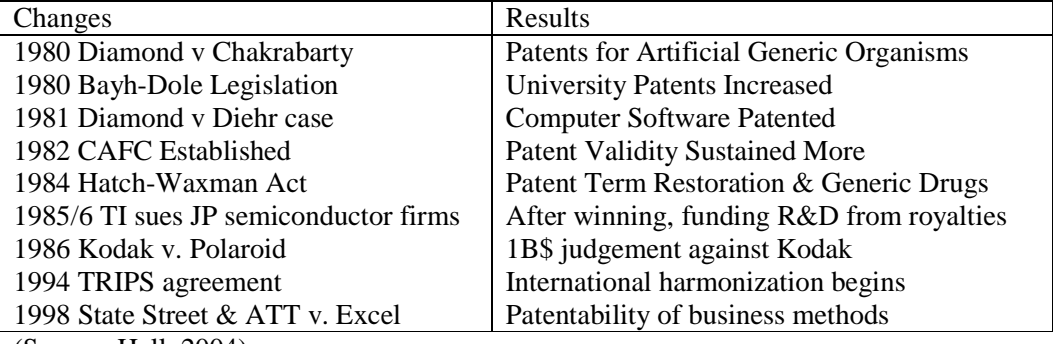

(Source: Hall, 2004)

## **2.2 Lag-Order Selection for Level Data or Log Data Thereof**

Using Stata command "varsoc", we can select the lag-orders for the level data themselves or the natural log data thereof. We may have to use the difference data from the above data. Balcombe et al (2011) accept the lag order of up to 3, with which we could not agree due to the afterwards seemingly abnormal data, in the following chapter 5, where the trend fluctuation varied extremely. Anyway here in chapters 2, 3 and 4 we maintained the lag of up to 3.

The following table was produced by using the Stata command "varsoc". At the leftmost candidate, "uspap" means the US patent application data and has the lag of 3. In the middle, "d1.uspap" shows that  $1<sup>st</sup>$  level difference data of "uspap" has the same lag 3, either. In the rightmost, "d1.lnuspap", the natural log data of the middle, has the lag of 0. All of these 3 candidates are still useful.

|              |                                                 |                                                                                  |                 |                      |               |                           |             |     |                                                 |         |    |             |             |               |                                           |             |              | <b>I</b> THE JULE MAY HIMPLY AND THE T          |                |    |         |            |               |                                       |                                       |
|--------------|-------------------------------------------------|----------------------------------------------------------------------------------|-----------------|----------------------|---------------|---------------------------|-------------|-----|-------------------------------------------------|---------|----|-------------|-------------|---------------|-------------------------------------------|-------------|--------------|-------------------------------------------------|----------------|----|---------|------------|---------------|---------------------------------------|---------------------------------------|
|              | Selection-order criteria<br>Sample: 1956 - 1998 |                                                                                  |                 |                      | Number of obs |                           | 43<br>Ξ     |     | Selection-order criteria<br>Sample: 1957 - 1998 |         |    |             |             | Number of obs |                                           | 42<br>н     |              | Selection-order criteria<br>Sample: 1957 - 1998 |                |    |         |            | Number of obs |                                       | 42<br>н                               |
| laq          | ш                                               | LR                                                                               | ďf<br>D         | FPE                  | AIC           | HQIC                      | <b>SBIC</b> | laq | Ш                                               | LR      | df | D           | FPE         | <b>AIC</b>    | HOIC                                      | <b>SBIC</b> | laq          | ш                                               | LR             | df | D       | FPE        | AIC           | hoic                                  | <b>SBIC</b>                           |
| $\mathbf{0}$ | $-522.779$                                      |                                                                                  |                 | 2.2e+09              | 24.3618       | 24.3769                   | 24.4028     |     | $-437.234$                                      |         |    |             | $6.8e+07$   | 20,8683       | 20.8834                                   | 20.9097     | $\mathbf{0}$ | 70.0585                                         |                |    |         | $.002184*$ |               |                                       | $-3.2885$ * $-3.27334$ * $-3.24713$ * |
|              | $-442.155$                                      | 161.25                                                                           |                 | $1, 0.000, 5.5$ e+07 | 20.6584       | 20.6886                   | 20.7403     |     | $-437.119$                                      | . 22967 |    | $1 \t0.632$ | 7.1e+07     | 20.9104       | 20,9408                                   | 20, 9932    |              | 70.0661                                         | .01506         |    | 0.902   |            |               | $.00229 - 3.24124 - 3.21091 - 3.1585$ |                                       |
|              | $-441.265$ 1.7806                               |                                                                                  | 1 0.182         | 5.5e+07              | 20,6635       | 20,7088                   | 20.7863     |     | $-436.94$                                       | .35772  |    | 0.550       | $7.30 + 07$ | 20.9495       | 20.995                                    | 21.0737     |              |                                                 | 70.432 .73194  |    | 0.392   | .002361    |               | $-3.21105 -3.16555 -3.08693$          |                                       |
|              | $-436.685$ 9.1593*                              |                                                                                  |                 | $10.0024.7e+07*$     |               | 20.497* 20.5574* 20.6608* |             |     | $-430.297$ 13.286*                              |         |    | 0.000       | $5.6e+07*$  |               | 20.6808* 20.7415* 20.8463*                |             |              |                                                 | 71.7193 2.5746 |    | 1 0.109 | .00233     |               | $-3.22473$ $-3.16407$ $-3.05924$      |                                       |
|              | $-436, 313$ .74396                              |                                                                                  | 1 0.388 4.8e+07 |                      | 20,5262       | 20,6017                   | 20.731      |     | $-430, 216$ , 16203                             |         |    | $1 \t0.687$ | 5.9e+07     | 20,7246       | 20,8004                                   | 20,9315     |              |                                                 | 71,721 .00339  |    | 1 0.954 |            |               |                                       | 002444 -3.17719 -3.10137 -2.97033     |
|              |                                                 | Endogenous: uspap<br>Endogenous: D.uspap<br>Exogenous: _cons<br>Exogenous: _cons |                 |                      |               |                           |             |     |                                                 |         |    |             |             |               | Endogenous: D. Inuspap<br>Exogenous: cons |             |              |                                                 |                |    |         |            |               |                                       |                                       |

**Table 5:** Lag Candidates from the US Patent Application Data

On the above table, "LL" results from the log likelihood test, "LR" the likelihood ratio test and "df" Augmented Dickey–Fuller unit-root test. FPE (the final prediction error), AIC (Akaike's information criterion), SBIC (Schwarz's Bayesian information criterion) and HQIC (Hannan and Quinn information criterion) are also shown.

### **2.3 Heteroskedasticity Tests for Models**

Using the Stata command "cusum6", we can select the appropriate  $\&$  final model from the above candidate models. Selection criteria are the cumulative sums (CUSUM) of the recursive residuals and their squares from the above models' regressions. (StataCorp, 2009)

The following diagram, both of the leftmost " $L(1/3)$ .uspap" and the middle "L( $1/3$ ).d1.uspap" have the out of range problem, which is the reason why these candidates should be discarded. The rightmost "d1.lnuspap", the  $1<sup>st</sup>$  level difference data from the natural log of the US patent application data, is the only one and best candidate.

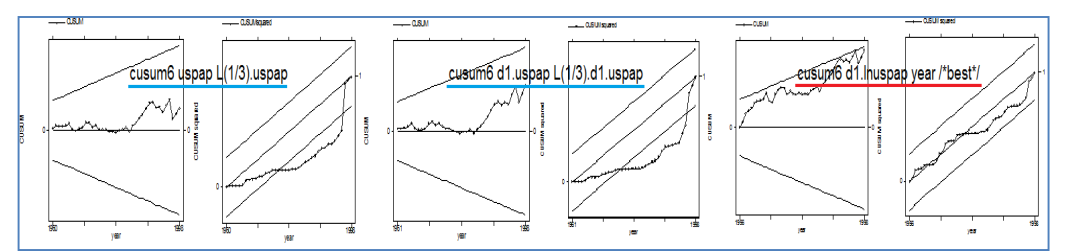

**Figure 2:** Heteroskedasticity Tests about the US Patent Application Data

## **2.4 QLR Test Coding for Finding Breaks of the US patent application data**

In the following coding contents, both of "local i = round('time'\*.15)" and "local f = round('time'\*.85)" realize the centered 70% range, that, Mitchell(2014) insists, is necessary in applying the general regression to the time series data.

The following coding contents, both of "local var  $=$  "lnuspap"" and "gen diff'var'  $=$ d1.'var" are combined with each other, ending up to become the  $1<sup>st</sup>$  level difference data from the natural log of the US patent application data. The following coding content, "qui reg diff'var' di,r" means that there are only one independent variable "di" and only one dependent variable "diff'var'", corresponding to "d1.lnuspap"

The dummy variable "di" indicates the point of the break. The dummy variable "di" and the multiplications of the independent variables thereby of the above final are required for the above QLR test coding contents. This case has the  $0$ (zero) lag, and so, no independent variable multiplied by the dummy variable "di". "local critical=7.12" and "Critical value 10% ('critical')" are required for adaption to data characteristics.

```
use 52-98-jp-us.dta,clear
log using kby15-d1lnuspap-QLR-year.log,replace 
tset year 
sum year 
local time=r(max)-r(min)+1local i = round('time'*.15)local f = round('time'*.85)
```

```
local var = "lnuspap"gen diff'var' = d1.'var'
gen qlr'var' = .
set more off 
while i' \leq (f') {
gen di = (n > = i')cap gen d year = di*year
list year 'var' diff'var' di d_year 
qui reg diff'var' di,r
qui test di 
cap replace qlr'var' = r(F) in 'i'
dis "'i', QLR of the year " %ty year['i'] " = " %6.2f qlr'var'['i'] " [see above table]"
drop di d_year 
local i = i' + 1} 
sum qlr'var' 
local maxvalue=r(max) 
gen maxdate=year if round(qlr'var',0.01)==round('maxvalue',0.01) 
local maxvalue1=round('maxvalue',0.01) 
local critical=7.12 /*Replace with the appropriate critical value (see Stock & Watson)*/
sum year 
local mindate=r(min) 
sum maxdate 
local maxdate=r(max) 
gen break=year if qlr'var'>='critical' & qlr'var'!=. 
dis "Below are the break dates..." 
list year \text{d}r\text{`var'} if break!=.
levelsof break, local(break1) 
set more on 
twoway connected qlr'var' year,title(breaks in US patent apply#(1952-98)) /// 
xlabel('break1', angle(90) labsize(2.3) alternate) /// 
yline('critical') ytitle(Quandt-LR(QLR) statistic) xtitle(Time) /// 
ttext('critical' 'mindate' "Critical value 10% ('critical')", placement(ne)) /// 
ttext('maxvalue' 'maxdate' "Max QLR = 'maxvalue1'", placement(e)) saving(ts3,replace)
scheme(s1manual) 
more 
twoway (tsline diff'var') lfit diff'var' year,saving(ts4,replace) scheme(s1manual) 
more 
twoway (tsline 'var') lfit 'var' year,saving(ts5,replace) scheme(s1manual) 
more 
graph combine ts3.gph ts4.gph ts5.gph,col(1) xsize(9) ysize(14)
```
## **2.5 The Source Data for Finding Breaks**

The following left tables contain the US utility patent application data, the US design patent data, the US plant patent application data, the US total patent application data and the natural log data thereof. Right table has Japanese industrial property lawsuit application data and the natural log data thereof.

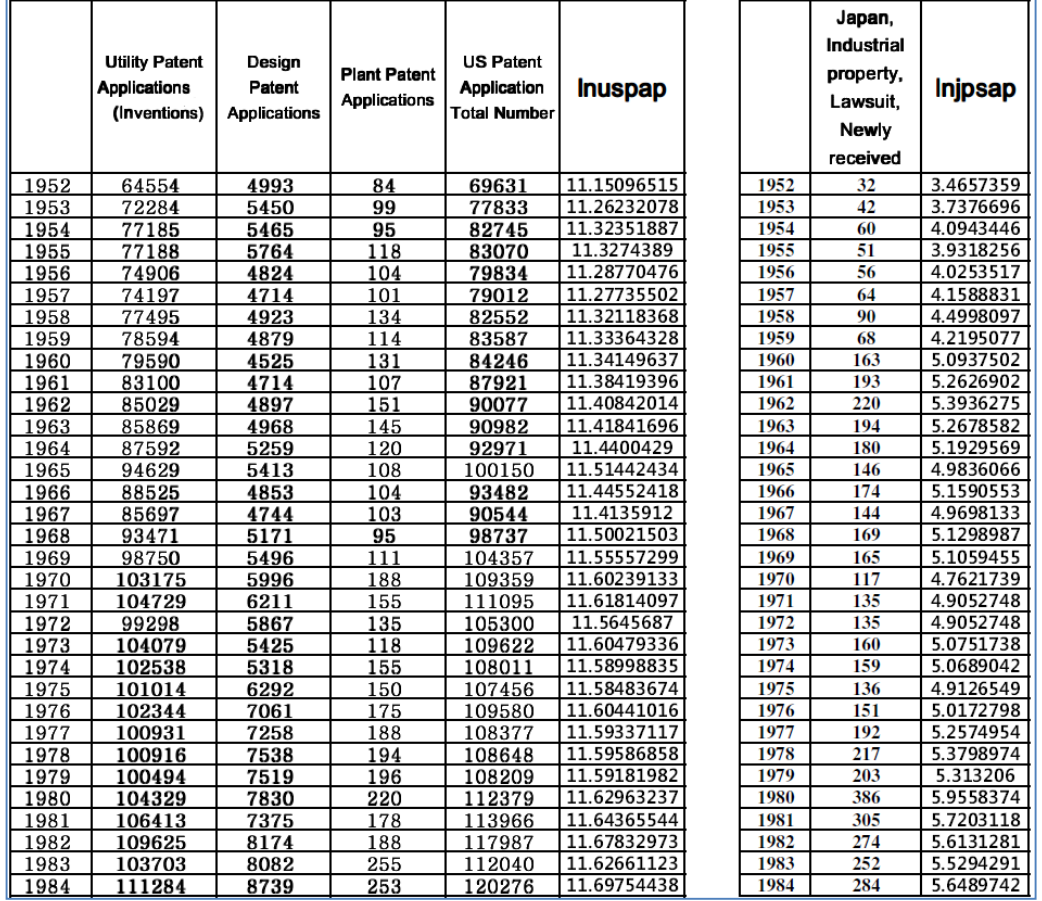

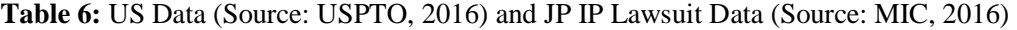

**Table 7:** US Patent Data-2 (Source: USPTO, 2016)

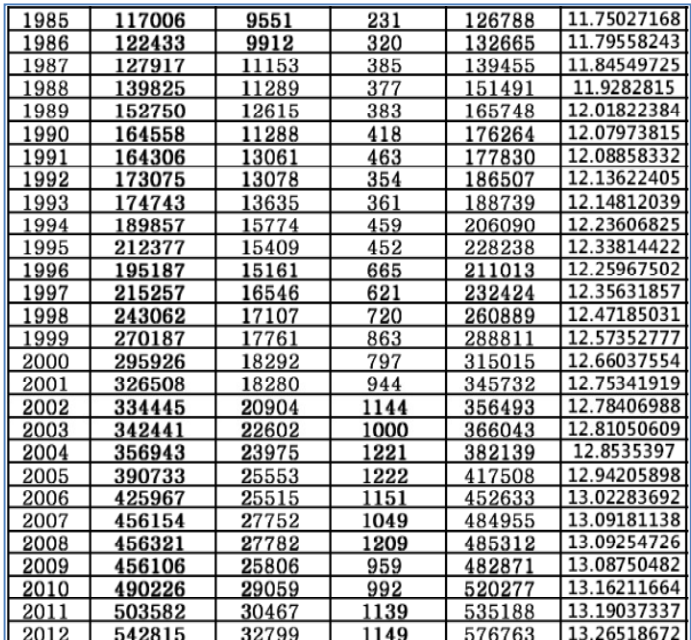

#### **2.6 QLR Test Result for Finding Breaks of the US Patent Application Data**

The US changed its patent policy toward pro-patent-ism in 1980s. Our Humans' viewpoints (left) could be statistically corrected to be gods' (right). This correction washes our illusions away and shows us the way. In the following diagram, we can assume that the US might change its mind to have pro-patent-ism from 1984 on, without otherwise proving data.

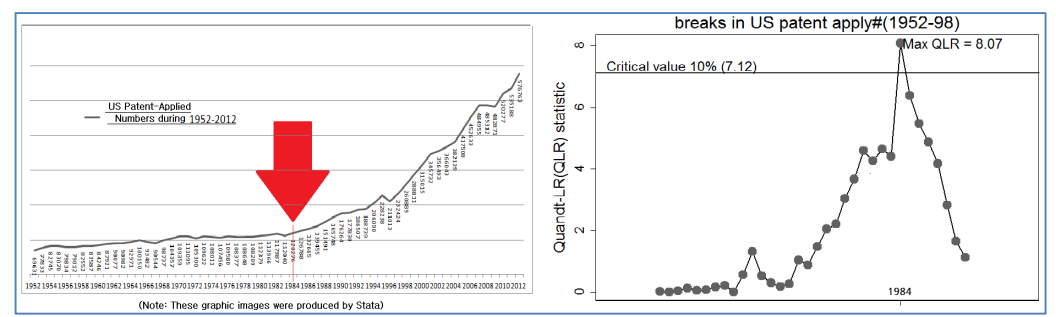

**Figure 3:** The Break Pont Found from the US Patent Application Data

### **2.7 QLR Test Result Interpretation**

The above left graph hardly shows the exact break point. With the naked eyes, the year of 1996 seems like the break point. Of course, the year of 2009 might also be the break point. On the other hand, the right graph pins the break point of 1984 explicitly, compared to other points. No one can deny the fact that the year of 1984 is just the right break point from the above result.

The following table shows that the dummy variable "di" has the coefficient value 0.031728, 0.0320162, **0.0410059**, 0.038227 and 0.0373452 respectively in the year of 1982~1986. We have also the F-statistic 4.65, 4.40, **8.07**, 6.37 and 5.47 respectively in the year of 1982~1986.

Accordingly, from the year 1984 on, the increasing trend gets to be started, we can infer.

| difflnuspap<br>di<br><b>CONS</b> | Coef.<br>.031728<br>.0169893  | <b>Robust</b><br>Std. Err.<br>.0147124<br>.0075444 | t<br>2.16<br>2.25 | $P>$  t <br>0.037<br>0.029 | [95% Conf. Interval]<br>.061379<br>.002077<br>.0017845<br>.0321941   | $(1)$ di = 0<br>$F(1, 44) =$<br>4.65<br>0.0365<br>$Prob > F =$<br>QLR of the year $1982 = 4.65$    |
|----------------------------------|-------------------------------|----------------------------------------------------|-------------------|----------------------------|----------------------------------------------------------------------|----------------------------------------------------------------------------------------------------|
| difflnuspap<br>di                | Coef.<br>.0320162             | <b>Robust</b><br>Std. Err.<br>.0152573             | t<br>2.10         | P >  t <br>0.042           | [95% Conf. Interval]<br>.0627653<br>.0012672                         | $(1)$ di = 0<br>$F(1, 44) =$<br>4.40<br>0.0416<br>$Prob > F =$                                     |
| <b>CONS</b><br>difflnuspap       | .0175788<br>Coef.             | .007317<br><b>Robust</b><br>Std. Err.              | 2.40<br>t         | 0.021<br>P >  t            | .0028324<br>.0323252<br>[95% Conf. Interval]                         | QLR of the year $1983 = 4.40$<br>$(1)$ di = 0<br>8.07<br>$44) =$<br>FC 1.                          |
| <u>di</u><br><b>CONS</b>         | .0410059<br>.0153434          | .0144314<br>.0074294<br><b>Robust</b>              | 2.84<br>2.07      | 0.007<br>0.045             | .0119213<br>.0700905<br>.0003705<br>.0303163                         | 0.0068<br>$Prob > F =$<br>QLR of the year $1984 =$<br>8.07<br>$(1)$ di = 0                         |
| difflnuspap<br><u>di</u><br>cons | Coef.<br>.038227<br>.0170806  | Std. Err.<br>.0151446<br>.0074065                  | t<br>2.52<br>2.31 | P >  t <br>0.015<br>0.026  | [95% Conf. Interval]<br>.007705<br>.0687489<br>.0320074<br>.0021538  | $F(1, 44) =$<br>6.37<br>$Prob > F =$<br>0.0153<br>QLR of the year $1985 = 6.37$                    |
| difflnuspap<br>di<br><b>CONS</b> | Coef.<br>.0373452<br>.0181608 | <b>Robust</b><br>Std. Err.<br>.0159719<br>.0072639 | t<br>2.34<br>2.50 | P >  t <br>0.024<br>0.016  | [95% Conf. Interval]<br>.0051559<br>.0695345<br>.0035213<br>.0328003 | $(1)$ di = 0<br>5.47<br>$F(1, 44) =$<br>$Prob$ > F =<br>0.0240<br>QLR of the year $1986 =$<br>5.47 |

**Table 8:** The Break Pont Found from the US Patent Application Data

## **3. How to Prove Balloon Effect from JP Dispute Resolution Simplification**

### **3.1 Research Background**

Japan discarded one of dual IP (industrial property) infringement resolution systems in 1960. The one was the trials (left) performed by the administrative judges of IP trial  $\&$ appeal board and the other was the lawsuits (right) by the orthodox judges of district courts. Japan had experienced the radical increase of the other since 1960, just after the above abolishment.

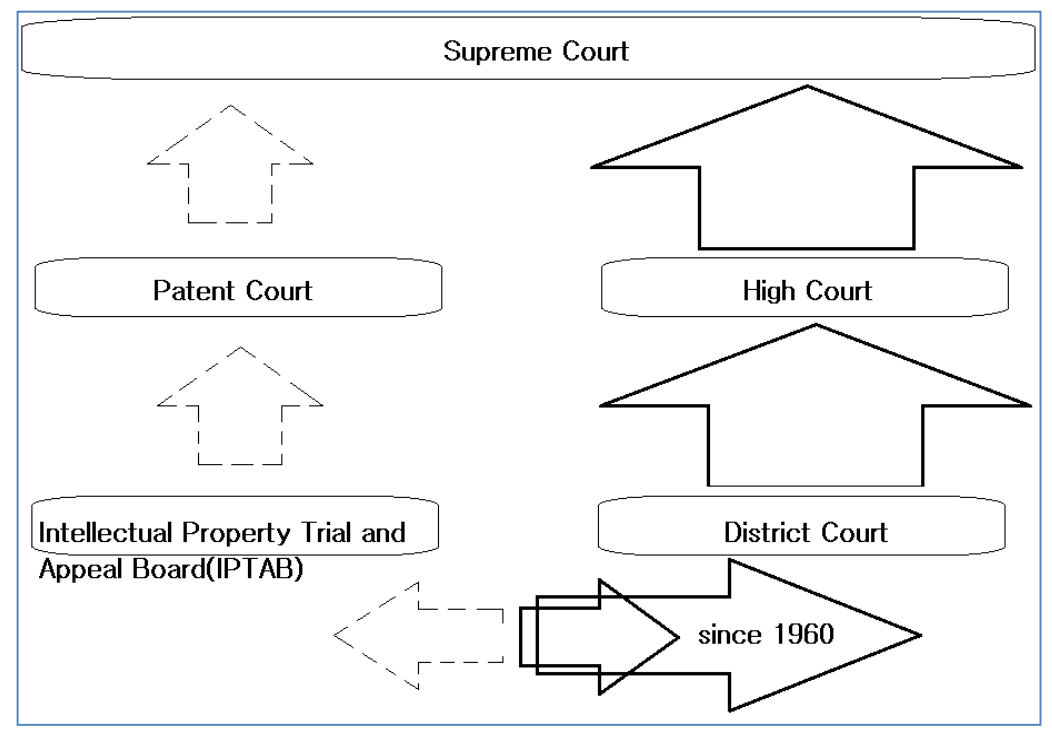

**Figure 4:** Balloon Effect from JP Dispute Resolution Simplification (Source: Kim, 2015)

## **3.2 Lag-Order Selection for Level Data or Log Data Thereof**

At the left candidate of the following table, "d2.jpsap" means 2nd level difference data of the JP lawsuit application data "jpsap". "d2.jpsap" has the lag of 3. The right "d2.lnjpsap" shows that 2nd level difference data of "lnjpsap" have the same lag 3, either. "lnjpsap" is the natural log data of "jpsap".

**Table 9:** Lag Candidates from the JP Lawsuit Application Data

|     | varsoc d2. ipsap                                |         |    |       |            |               |             |             |     | - varsoc d2.1njisap (Note: These graphic images were produced by Stata) |           |    |       |            |               |            |             |    |
|-----|-------------------------------------------------|---------|----|-------|------------|---------------|-------------|-------------|-----|-------------------------------------------------------------------------|-----------|----|-------|------------|---------------|------------|-------------|----|
|     | Selection-order criteria<br>Sample: 1958 - 1998 |         |    |       |            | Number of obs |             | 41<br>÷     |     | Selection-order criteria<br>Sample: 1958 - 1998                         |           |    |       |            | Number of obs | Ξ          |             | 41 |
| lag | LL                                              | LR      | df | p     | <b>FPE</b> | <b>AIC</b>    | HQIC        | <b>SBIC</b> | lao | ш                                                                       | LR        | df | p     | <b>FPE</b> | <b>AIC</b>    | HQIC       | <b>SBIC</b> |    |
|     | $-236.168$                                      |         |    |       | 6193.76    | 11.5692       | 11.5844     | 11.611      |     | $-18.3692$                                                              |           |    |       | .150615    | .944841       | .96006     | .986636     |    |
|     | $-226.962$                                      | 18.413  |    | 0.000 | 4150.79    | 11.1689       | 11.1993     | 11.2524     |     | $-7.54052$                                                              | 21.657    |    | 0.000 | .093256    | .465391       | .49583     | .54898      |    |
|     | $-222.301$                                      | 9.3219  |    | 0.002 | 3472.6     | 10.9903       | 11.0359     | 11.1157     |     | $-3.95262$                                                              | 7.1758    |    | 0.007 | .082211    | .339152       | . 38481    | .464536     |    |
|     | $-218.749$                                      | 7.1023* |    | 0.008 | $3067.35*$ | $10.8658*$    | $10.9267*$  | $11.033*$   |     | $-.972505$                                                              | $5.9602*$ |    | 0.015 | $.074669*$ | $.242561*$    | $.303438*$ | $.409739*$  |    |
|     | $-218.707$                                      | .08424  |    | 0.772 | 3216       | 10.9126       | .9886<br>10 | 11.1215     |     | $-938502$                                                               | .06801    |    | 0.794 | .078318    | .289683       | .365779    | .498655     |    |
|     | Endogenous: D2. ipsap<br>Exogenous: _cons       |         |    |       |            |               |             |             |     | Endogenous: D2. In ipsap<br>Exogenous: _cons                            |           |    |       |            |               |            |             |    |

#### **3.3 Heteroskedasticity Tests for Models**

In the following diagram, both of the left  $(L(1/3))$ .diff2.jpsap" and the right  $\text{``L}(1/3)$ .diff2.lnjpsap" have the normal distribution, which is the reason why we might take either of them. As a final we would rather choose the left " $L(1/3)$ .diff2.jpsap" for simplification.

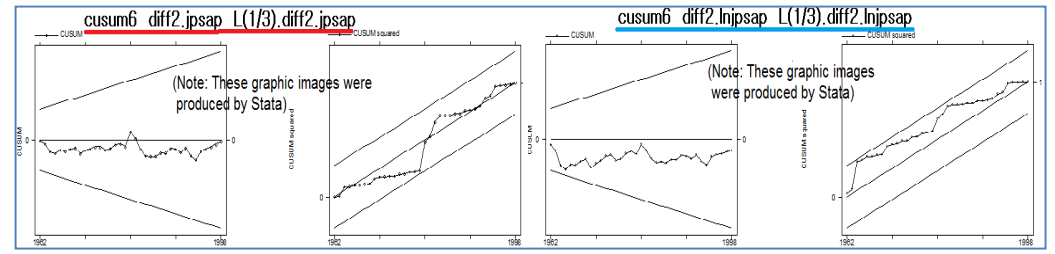

**Figure 5:** Heteroskedasticity Tests about the JP Lawsuit Application Data

#### **3.4 QLR Test Coding for Finding Breaks of the JP Lawsuit Application Data**  The following coding contents, both of "local var = "jpsap"" and "gen diff2`var' = d2.`var'" are combined with each other, ending up to become the 2nd level difference data from JP Lawsuit application data.

The following coding content, "qui reg diff2`var" L(1/3).diff2`var' di d `var'1 d `var'2 d 'var'3,r" means that there are 7 independent variables. " $L(1/3)$ .diff2'var" consists of L1.d2.jpsap, L2.d2.jpsap and L3.d2.jpsap due to gen diff2`var' = d2.`var'.

3 of "cap gen d\_`var'1 = di\*l1.diff2`var"', "cap gen d\_`var'2 = di\*l2.diff2`var"' and "cap gen d `var'3 = di\*l3.diff2`var''' make multiplication of each of L1.d2.jpsap, L2.d2.jpsap and L3.d2.jpsap by the dummy variable "di". "local critical=5.12" and "Critical value 1% ('critical')" are required for adaption to data characteristics.

```
use 52-98-jp-us.dta,clear
log using kby14-L3-d2-jpsap-QLR.log,replace 
tset year 
sum year 
local time=r(max)-r(min)+1local i = round('time'* .15)local f = round(\hat{m} *.85)
local var = "ipsap"gen diff2'var' = d2.'var'
gen q\text{lr}\text{'var'} =.
set more off 
while i' \leq (f') {
cap gen di = (n \geq i')cap gen d `var'1 = di*l1.diff2`var'
cap gen d_`var'2 = di*l2.diff2`var'
cap gen d `var'3 = di*l3.diff2`var'
list year `var' d.`var' diff2`var' L(1,3).diff2`var' di d_`var'1
```

```
qui reg diff2`var' L(1/3).diff2`var' di d_`var'1 d_`var'2 d_`var'3,r
/*estat ovtest*/ 
qui test di d_`var'1 d_`var'2 d_`var'3 
cap replace qlr'var' = r(F) in 'i'
dis "`i', QLR of the year " %ty year[`i'] " = " %6.2f qlr`var'[`i'] " [see above table]"
drop di d_`var'1 d_`var'2 d_`var'3 
local i = i' + 1} 
sum qlr`var' 
local maxvalue=r(max) 
gen maxdate=year if round(qlr`var',0.01)==round(`maxvalue',0.01) 
local maxvalue1=round(`maxvalue',0.01)
local critical=5.12 /*Replace with the appropriate critical value (see Stock & Watson)*/
sum year 
local mindate=r(min) 
sum maxdate 
local maxdate=r(max) 
gen break=year if qlr`var'>=`critical' & qlr`var'!=.
dis "Below are the break dates..." 
list year qlr`var' if break!=.
levelsof break, local(break1) 
/*set more on*/ 
twoway connected qlr`var' year,title(breaks in JP IP lawsuit apply#(1952-98)) /// 
xlabel(`break1', angle(90) labsize(3) alternate) /// 
yline(`critical') ytitle(Quandt-LR(QLR)statistic) xtitle(Time) /// 
ttext(`critical' `mindate' "Critical value 1% (`critical')", placement(ne)) /// 
ttext(`maxvalue' `maxdate' "Max QLR = `maxvalue1'", placement(e)) saving(ts3,replace)
scheme(s1manual) 
more 
twoway (tsline diff2`var' L(1/3).diff2`var') lfit diff2`var' year,saving(ts4,replace) 
scheme(s1manual) 
more 
twoway (tsline `var') lfit `var' year,saving(ts5,replace) scheme(s1manual) 
more 
graph combine ts3.gph ts4.gph ts5.gph,col(1) xsize(10) ysize(18)
```
## **3.5 QLR Test Result for Finding Breaks of the JP Lawsuit Application Data**

In the following diagram, from the left side we cannot easily recognize the break, in other words, the structural change. However, from the right side we can pin point the year of 1960, which can be detected through the above statistical processes and called as a balloon effect.

Korea has still kept the same dual IP(industrial property) infringement resolution systems running to be maintained to adapt to the increasing dispute cases, as Japan's old fashioned ones. However, there is also a criticism against the overlap problem similar to Japan's. Accordingly, this balloon effect phenomenon is anticipated to take place likewise in Korea. And so, Korea had better be prepared against the anticipated problems about the capacity or the ability of the related systems.

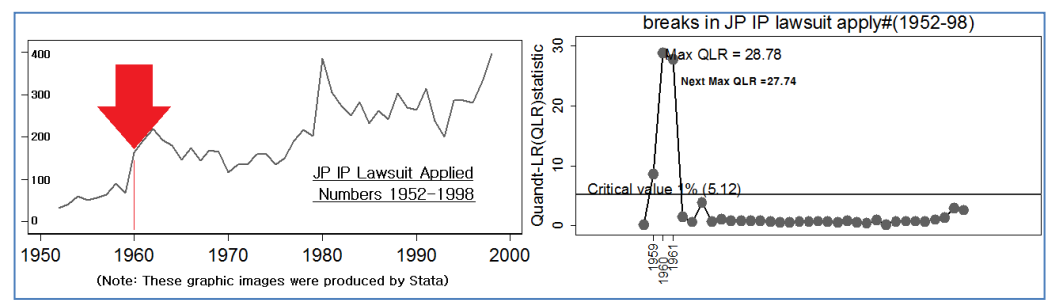

**Figure 6:** Balloon Effect from the JP Lawsuit Application Data

## **3.6 QLR Test Result Interpretation**

The following two tables show that the dummy variable "di" and the multiplication results of the independent variables by the dummy variable "di" have the coefficient values (0, 0, -0.1287859, 0), (0, 0, 0.1243916, 0.7960382), **(0, 0.4760758, 0.4047516, 0.9737689)**, (-15.42232, 1.562005, 0.351951, 0.570054) and (-27.05154, 0.2839765, 0.1562817, 0.1193771) respectively in the year of 1958~1962.

The coefficient sums of the above variables have the -0.1287859, 0.9204298, **1.8545963**, -12.93831 and -26.4919047 respectively in the year of 1958~1962. We have also the Fstatistic 0.12, 8.64, **28.78**, 27.74 and 1.45 respectively in the year of 1958~1962. Accordingly, from the year 1960 on, the increasing trend gets to be started, we can infer.

In the two following tables "di", "d\_jpsap1" and "d\_jpsap3" were omitted due to collinearities. We can imagine that the omitted variables had also their own roles but due to the collinearities they failed to do so and so had zero coefficient values.

Anyway, the F-statistic of the year 1960 shows that it had the highest break or change causes, compared with other years. And so we can reject the H0: di=d\_jpsap1= d ipsap2= d ipsap3=0 affirmatively.

| diff2jpsap<br>diff2jpsap                              | Coef.                                                      | <b>Robust</b><br>Std. Err.                                  | t                             | P >  t                  |                                           | [95% Conf. Interval]                      | (1)<br>$o.di = 0$<br>$\mathbf{2}$<br>$o.d$ ipsap1 = 0                                                                   |
|-------------------------------------------------------|------------------------------------------------------------|-------------------------------------------------------------|-------------------------------|-------------------------|-------------------------------------------|-------------------------------------------|----------------------------------------------------------------------------------------------------|
| L1.<br>L <sub>2</sub> .<br>L3.                        | $-1.066111$<br>$-.69304$<br>$-.4080003$                    | .2010208<br>.2957659<br>.1070799                            | $-5.30$<br>$-2.34$<br>$-3.81$ | 0.000<br>0.025<br>0.001 | $-1.473418$<br>$-1.292319$<br>$-.6249648$ | $-.6588038$<br>$-.0937613$<br>$-.1910358$ | 3)<br>$d$ ipsap2 = 0<br>4)<br>$o. d$ ipsap3 = 0<br>Constraint 1 dropped<br>Constraint 2 dropped<br>Constraint 4 dropped |
| di                                                    | (omitted)<br>(omitted)                                     | because of collinearity                                     |                               |                         |                                           |                                           |                                                                                                    |
| d_jpsap1<br>d_jpsap2<br>d_jpsap3                      | $-.1287859$<br>(omitted)                                   | .3699701                                                    | $-0.35$                       | 0.730                   | $-.8784166$                               | .6208448                                  | $37) =$<br>0.12<br>FC.<br>1.<br>0.7297<br>$Prob$ > F =<br>QLR of the year $1958 =$<br>0.12                              |
| cons                                                  | 2.477473                                                   | 8.416626                                                    | 0.29                          | 0.770                   | $-14.57623$                               | 19.53118                                  |                                                                                                    |
| diff2jpsap                                            | Coef.                                                      | <b>Robust</b><br>Std. Err.                                  | t                             | P >  t                  |                                           | [95% Conf. Interval]                      | $\bf{D}$<br>$o.di = 0$                                                                                                  |
| diff2jpsap<br>L1.<br>L <sub>2</sub> .<br>13.          | $-1.066431$<br>$-.9462012$<br>$-1.201815$                  | .2030335<br>.4719471<br>.5587652                            | $-5.25$<br>$-2.00$<br>$-2.15$ | 0.000<br>0.053<br>0.038 | $-1.478202$<br>$-1.903354$<br>$-2.335043$ | $-.6546598$<br>.0109518<br>$-.0685862$    | 2)<br>$o.d$ ipsap1 = 0<br>3)<br>$d$ ipsap2 = 0<br>(4)<br>$d$ ipsap3 = 0<br>Constraint 1 dropped<br>Constraint 2 dropped |
| di<br>d_jpsap1<br>d_jpsap2<br>d_jpsap3<br><b>CONS</b> | (omitted)<br>(omitted)<br>.1243916<br>.7960382<br>1.997116 | because of collinearity<br>.5457029<br>.5887287<br>8.719631 | 0.23<br>1.35<br>0.23          | 0.821<br>0.185<br>0.820 | $-.9823451$<br>$-.3979588$<br>$-15.68712$ | 1.231128<br>1.990035<br>19.68135          | 8.64<br>$36) =$<br>2.<br>¶ FČ∶<br>0.0009<br>$Prob > F =$<br>OLR of the year $1959 =$<br>8.64                            |

**Table 10-1:** The Break in the JP Lawsuit Application Data - 1

| diff2jpsap<br>diff2jpsap<br>L1.<br>L <sub>2</sub> .<br>13.<br>l di | Coef.<br>$-1.537343$<br>$-1.22009$<br>$-1.374655$           | <b>Robust</b><br>Std. Err.<br>.7207316<br>.0411529<br>.2747233<br>(omitted) because of collinearity | t.<br>$-2.13$<br>$-29.65$<br>$-5.00$    | P >  t <br>0.040<br>0.000<br>0.000        | [95% Conf. Interval]<br>$-3.000506$<br>$-1.303635$<br>$-1.932373$       | $-.0741803$<br>$-1.136545$<br>$-.8169366$                | $o.di = 0$<br>(1)<br>2)<br>$d$ ipsap1 = $0$<br>(3)<br>$d$ $\overline{\text{ipsap2}} = 0$<br>(4)<br>$d$ ipsap3 = $0$<br>Constraint 1 dropped<br>$\overline{\mathbf{3}}$ .<br>$35) =$<br>28.78<br>l FC. |
|--------------------------------------------------------------------|-------------------------------------------------------------|----------------------------------------------------------------------------------------------------|-----------------------------------------|-------------------------------------------|-------------------------------------------------------------------------|----------------------------------------------------------|----------------------------------------------------------------------------------------------------|
| d_jpsap1<br>d_jpsap2<br>d_jpsap3<br><b>CONS</b>                    | .4760758<br>.4047516<br>.9737689<br>2.5/7615                | .6925794<br>.2393579<br>.3182484<br>9.003584                                                        | 0.69<br>1.69<br>3.06<br>0.29            | 0.496<br>0.100<br>0.004<br>0.776          | $-.9299351$<br>$-.0811708$<br>.3276903<br>$-15.70063$                   | 1.882087<br>.8906739<br>1.619848<br>20.85586             | $Prob > F =$<br>0.0000<br>QLR of the year $1960 = 28.78$                                                                                                    |
| diff2jpsap                                                         | Coef.                                                       | <b>Robust</b><br>Std. Err.                                                                          | t                                       | P> t                                      | [95% Conf. Interval]                                                    |                                                          | (1)<br>$di = 0$                                                                                                    |
| diff2jpsap<br>LT.<br>L2.<br>L3.                                    | $-2.602005$<br>$-1.159299$<br>$-.9688347$                   | $3.31e-07 -7.9e+06$<br>$8.29e-07 -1.4e+06$<br>$1.17e-07 -8.3e+06$                                   |                                         | 0.000<br>0.000<br>0.000                   | $-2.602005$<br>$-1.159301$<br>$-.9688349$                               | $-2.602004$<br>$-1.159297$<br>$-.9688344$                | (2)<br>$d$ ipsap1 = $0$<br>3)<br>$d$ ipsap2 = $0$<br>(4)<br>$d$ $\overline{1}$ <i>psap3</i> = 0                                                                                                    |
| di<br>d_jpsap1<br>d_jpsap2<br>d_jpsap3<br><b>CONS</b>              | $-15.42232$<br>1.562005<br>.351951<br>.570054<br>15.8/76/   | 9.101929<br>.2095348<br>.22568<br>.1103674                                                          | $-1.69$<br>7.45<br>1.56<br>5.17         | 0.099<br>0.000<br>0.128<br>0.000          | $-33.91966$<br>1.136179<br>$-.1066859$<br>.3457603                      | 3.075027<br>1.98783<br>.8105879<br>.7943476              | $34) =$<br>27.74<br>F(4,<br>$Prob > F =$<br>0.0000<br>OLR of the year $1961 = 27.74$                                                                                                    |
|                                                                    |                                                             |                                                                                                    | ÷                                       |                                           |                                                                         |                                                          |                                                                                                    |
| diff2jpsap                                                         | Coef.                                                       | <b>Robust</b><br>Std. Err.                                                                          | t                                       | P >  t                                    | [95% Conf. Interval]                                                    |                                                          | 1)<br>$di = 0$                                                                                                    |
| diff2jpsap<br>L1.<br>L2.<br>L3.                                    | $-1.342749$<br>$-.9738935$<br>$-.5250073$                   | .5961572<br>1.476816<br>1.13624                                                                     | $-2.25$<br>$-0.66$<br>$-0.46$           | 0.031<br>0.514<br>0.647                   | $-2.554287$<br>$-3.975145$<br>$-2.834124$                               | $-.1312122$<br>2.027358<br>1.784109                      | (2)<br>$d$ _jpsap1 = 0<br>3)<br>$d$ ipsap2 = $0$<br>$\delta$<br>4Ĵ<br>$\mathbf d$ $\mathbf i$ $\mathbf b$ sa $\mathbf b$ $\mathbf 3 = 0$                                                              |
| di<br>d_jpsap1<br>d_jpsap2<br>$d$ ipsap3<br><b>CONS</b>            | $-27.05154$<br>.2839765<br>.1562817<br>.1193771<br>26.81806 | 20.47928<br>.6346832<br>1.494099<br>1.141668<br>18.28393                                            | $-1.32$<br>0.45<br>0.10<br>0.10<br>1.47 | 0.195<br>0.657<br>0.917<br>0.917<br>0.152 | $-68.67044$<br>$-1.005855$<br>$-2.880093$<br>$-2.200772$<br>$-10.33936$ | 14.56736<br>1.573808<br>3.192656<br>2.439526<br>63.97548 | 1.45<br>F(4,<br>$34) =$<br>0.2392<br>$Prob > F =$<br>QLR of the year $1962 = 1.45$                                                                                                    |

**Table 10-2:** The Break in the JP Lawsuit Application Data - 2

### **4. How to Prove the KR Patent Scope Enlargement**

## **4.1 Lag-Order Selection for Level Data or Log Data Thereof**

#### *4.1.1 Lag-Order Selection for KR Patent Application Total Data*

"kr" is the abbreviation of "Korea". "pap" stands for patent application. "t" equals to total. "krpapt" means KR patent application total data and has the lag 3. "d1.krpapt" is the 1<sup>st</sup> level difference data of "krpapt" and has the lag 2.

**Table 11:** Lag Candidates from the KR Patent Application Total Data

|     | . varsoc krpapt /*candidate*/                   |                   |    |         |                               |               |            |             |     | . varsoc d1.krpapt /*candidate*/                |        |    |          |                                 |               |          |                 |    |
|-----|-------------------------------------------------|-------------------|----|---------|-------------------------------|---------------|------------|-------------|-----|-------------------------------------------------|--------|----|----------|---------------------------------|---------------|----------|-----------------|----|
|     | Selection-order criteria<br>Sample: 1984 - 2012 |                   |    |         |                               | Number of obs |            | 29<br>Ξ     |     | Selection-order criteria<br>Sample: 1985 - 2012 |        |    |          |                                 | Number of obs | $\equiv$ |                 | 28 |
| Taq | ш                                               | LR                | df | D       | <b>FPE</b>                    | AIC           | HQIC       | <b>SBIC</b> | Tag | ш                                               | LR     | df | <b>p</b> | <b>FPE</b>                      | AIC           | HQIC     | <b>SBIC</b>     |    |
| 0   | $-360.68$                                       |                   |    |         | $4.00 + 09$                   | 24.9435       | 24.9582    | 24.9906     | 0   | $-295.674$                                      |        |    |          | $9.30 + 07$                     | 21.191        | 21.2056  | 21.2386         |    |
|     | $-305.8$                                        | 109.76            |    |         | $1\quad 0.000\quad 9.7e{+}07$ | 21.2276       | 21.2571    | 21.3219     |     | $-294.279$ 2.7914                               |        |    |          | $1\ 0.095\ 9.1e+07$             | 21.1628       | 21.1918  | 21.2579         |    |
| 2   | $-304.31$                                       | 2.979             |    | 1 0.084 | $9.40 + 07$                   | 21.1938       | 21.2381    | 21.3353     |     | $-292.069$ 4.4186*                              |        |    |          | $1\quad 0.036\quad 8.3e+07*$    | 21.0764*      |          | 21.12* 21.2191* |    |
| )3  |                                                 | $-302.04$ 4.5409* |    | 1 0.033 | 8. 6e+07*                     | 21.1062*      | $21.1653*$ | 21.2948*    |     | $-291.809$                                      | .52087 |    |          | $1 \quad 0.470 \quad 8.8e{+}07$ | 21, 1292      | 21.1874  | 21.3195         |    |
|     | $-301.74$ .60015                                |                   |    |         | $1\quad 0.439\quad 9.0e{+}07$ | 21.1545       | 21.2283    | 21.3902     |     | $-291.697$                                      | .22396 |    |          | $1\quad 0.636\quad 9.4e{+}07$   | 21, 1926      | 21.2654  | 21,4305         |    |
|     | Endogenous: krpapt<br>Exogenous: _cons          |                   |    |         |                               |               |            |             |     | Endogenous: D. krpapt<br>Exogenous: cons        |        |    |          |                                 |               |          |                 |    |

#### *4.1.2 Lag-Order Selection for KR Patent Registration Total Data*

"kr" is the abbreviation of "Korea". "pre" stands for patent registration. "t" equals to total. "krpret" means KR patent registration total data. "d2.krpret" is the 2nd level difference data of "krpret" and has the lag 2. "lnkrpret" is the natural log data of "krpret" and has the lag 3.

|              | <b>I THING IN MICH / CHIMICALL</b>                                                                |           |         |                                                                                                    |                                        |                                                                  |             |              | , raisecutiva preci / canaruace /                                          |                             |    |                                                       |                                |                                                               |                                          |                                                      |              |                                         | . THE JUL THIN BILL I LUMINICALLY                         |                                    |                                          |           |                                                       |                                                        |                                                      |
|--------------|---------------------------------------------------------------------------------------------------|-----------|---------|----------------------------------------------------------------------------------------------------|----------------------------------------|------------------------------------------------------------------|-------------|--------------|----------------------------------------------------------------------------|-----------------------------|----|-------------------------------------------------------|--------------------------------|---------------------------------------------------------------|------------------------------------------|------------------------------------------------------|--------------|-----------------------------------------|-----------------------------------------------------------|------------------------------------|------------------------------------------|-----------|-------------------------------------------------------|--------------------------------------------------------|------------------------------------------------------|
|              | Selection-order criteria<br>Sample: 1984 - 2012                                                   |           |         |                                                                                                    | Number of obs                          | н                                                                | 29          |              | Selection-order criteria<br>Sample: 1986 - 2012                            |                             |    |                                                       |                                | Number of obs                                                 |                                          | 27<br>÷.                                             |              | Sample: 1984 - 2012                     | Selection-order criteria                                  |                                    |                                          |           | Number of obs                                         | ÷                                                      | 29                                                   |
| laq          | ш                                                                                                 | <b>LR</b> | df<br>D | FPE                                                                                                    | AIC                                    | HDIC                                                             | <b>SBIC</b> | lag          | Ш                                                                          | LR                          | df | D                                                     | FPE                            | <b>AIC</b>                                                    | hdic                                     | <b>SBIC</b>                                          | lag          | ш                                       | LR                                                        | df                                 | FPE<br>Ð                                 |           | AIC                                                   | HDIC                                                   | <b>SBIC</b>                                          |
| $\mathbf{0}$ | $-346.797$<br>$-322.479$ $48.636$<br>$-319.798$ 5.3619<br>$-310.733$ 18.131*<br>$-310.694$ .07651 |           |         | 1.5e+09<br>$10,0003,1$ e+08<br>1 0.021 2.7e+08<br>1 0.000 1.6e+08* 21.7057* 21.7648* 21.8943*<br>1 0.782 1.7e+08 | 23.986<br>22.3779<br>22.2619<br>21.772 | 24,0008 24,0331<br>22.4074<br>22.3062 22.4034<br>21.8459 22.0078 | 22.4722     | $\mathbf{0}$ | $-304.523$<br>$-304.283$<br>$-296.157$<br>$-296,002$ , 30959<br>$-294.274$ | .4804<br>$16.251*$<br>3.458 |    | 1 0.488 4.2e+08<br>1 0.578 2.6e+08<br>1 0.063 2.5e+08 | $3.90 + 08$<br>$0.00025$ e+08* | 22.6313<br>22,6876<br>22.1598* 22.2026*<br>22,2224<br>22.1684 | 22.6456<br>22.7162<br>22,2795<br>22,2398 | 22.6793<br>22.7836<br>22.3038*<br>22.4144<br>22,4084 | $\mathbf{0}$ | $-49.9431$<br>$-3.98111$ $3.7361$       | $-5.84914$ 88.188<br>$-1.00458$ 5.9531*<br>$-.9851903879$ | 0.000<br>0.053<br>0.015<br>1 0.844 | 1.96495<br>.100627<br>.094829<br>.088777 | $.08283*$ | 3.51332<br>.54132<br>.481456<br>$.345144*$<br>.412772 | 3.52808<br>.570853<br>.525755<br>$.404209*$<br>.486603 | 3.56047<br>.635616<br>.6229<br>$.533736*$<br>.648512 |
|              | Endogenous: kroret<br>Exogenous: cons                                                             |           |         |                                                                                                    |                                        |                                                                  |             |              | Endogenous: D2.krpret<br>Exogenous: cons                                   |                             |    |                                                       |                                |                                                               |                                          |                                                      |              | Endogenous: Inkroret<br>Exogenous: cons |                                                           |                                    |                                          |           |                                                       |                                                        |                                                      |

**Table 12:** Lag Candidates from the KR Patent Registration Total Data

## **4.2 Heteroskedasticity Tests for Models**

*4.2.1 Heteroskedasticity Tests for KR Patent Application Total Data*  "L(1/3).krpapt" is better than "L(1/2).d1.krpapt" in terms of simplification, even though both of them have the normal distribution.

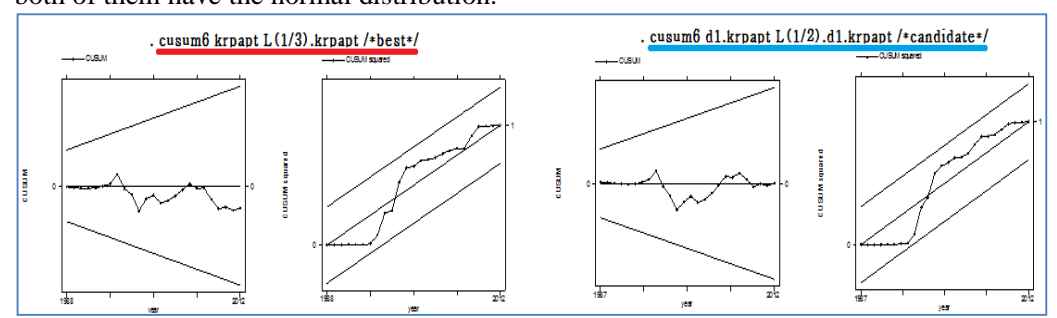

**Figure 7:** Heteroskedasticity Tests about the KR Patent Application Total Data

## *4.2.2 Heteroskedasticity Tests for KR Patent Registration Total Data*

Both of "L(1/3).krpret" and "L(1/2).d2.krpret" have the out-of-range abnormalities, which are the reason why they should be discarded. The rightmost  $(L(1/3))$ . Inkrpret", the 1<sup>st</sup> level difference data from the natural log of the KR patent registration data, is the only one and best candidate.

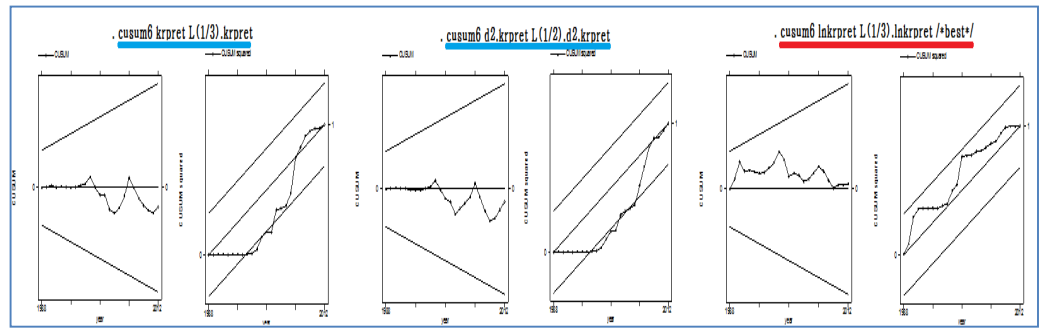

**Figure 8:** Heteroskedasticity Tests about the KR Patent Registration Total Data

## **4.3 QLR Test Result for Finding Breaks**

Korea adopted material (composition of matter) patent in 1987. The following break value graphs (right side graphs) could be the gods' viewpoints.

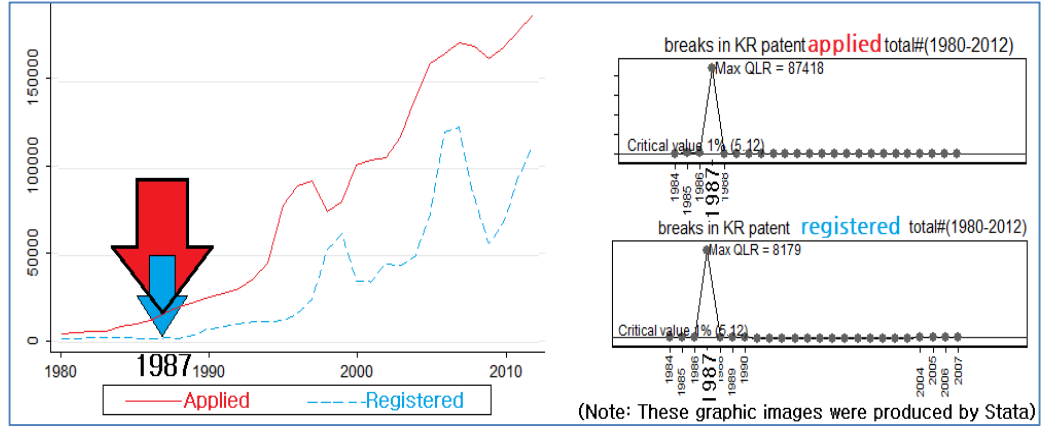

**Figure 9:** Patent Scope Enlargement Proof

#### **4.4 QLR Test Result Interpretation**

The following two tables show that the dummy variable "di" and the multiplication results of the independent variables by the dummy variable "di" have the coefficient values (0, 11.62872, -11.99039, 0), (0, -0.4296419, -5.741115, 7.654412), **(55796.99, 4.526771,** -**1.606583,** -**13.36916)**, (10422.11, 0.6126575, -1.041757, -0.5218256) and (9095.736, 1.016916, -1.881677, 0.2382782) respectively in the year of 1985~1989.

The coefficient sums of the above variables have the -0.36167, 1.913297, **55786.541028**, -0.9509251, 10421.1590749 and 9095.1095172 respectively in the year of 1985~1989. We have also the F-statistic 381.21, 598.18, **87418.10**, 55.79 and 1.98 respectively in the year of 1985~1989.

In the following table "di" and "d\_krpapt3" were omitted due to collinearities. We can imagine that the omitted variables had also their own roles but due to the collinearities they failed to do so and so had zero coefficient values. Anyway, the F-statistic of the year 1987 shows that it had the highest break or change causes, compared with other years. And so we can reject the H0:  $di = d$  jpsap1 =  $d$  jpsap2 =  $d$  jpsap3 = 0 affirmatively.

| krpapt             | Coef.                   | <b>Robust</b><br>Std. Err.        | t                | P> t           |                         | [95% Conf. Interval]    | <sup>1</sup> | $o$ .di = 0                                    |
|--------------------|-------------------------|-----------------------------------|------------------|----------------|-------------------------|-------------------------|--------------|------------------------------------------------|
| krpapt             |                         |                                   |                  |                |                         |                         | 2)           | $d$ <sub>krpapt1</sub> = 0                     |
| L1.                | $-10.20014$             | 1.300727                          | $-7.84$          | 0.000          | $-12.88471$             | $-7.515577$             | 3)           | $d$ krpapt $2 = 0$                             |
| L <sub>2</sub> .   | 11.1796                 | .9798191                          | 11.41            | 0.000          | 9.157356                | 13.20185(4)             |              | $o.d_k$ krpapt $3 = 0$                         |
| L3.                | .3885592                | .138158                           | 2.81             | 0.010          | .1034151                | .6737034                |              | Constraint 1 dropped                           |
|                    |                         |                                   |                  |                |                         |                         |              | Constraint 4 dropped                           |
| di                 |                         | (omitted) because of collinearity |                  |                |                         |                         |              |                                                |
| d_krpapt1          | 11.62872                | 1.307797                          | 8.89             | 0.000          | 8.929561                | 14.32788                |              | $24) = 381.21$<br>F(2,                         |
| d_krpapt2          | $-11.99039$             | 1.031695                          | $-11.62$         | 0.000          | $-14.11971$             | $-9.86108$              |              | 0.0000<br>$Prob > F =$                         |
| d_krpapt3          | (omitted)               |                                   |                  |                |                         |                         |              | QLR of the year $1985 = 381.21$                |
| _cons              | 5564.225                | 2472.282                          | 2.25             | 0.034          | 461.6853                | 10666.77                |              |                                                |
|                    |                         |                                   |                  |                |                         |                         |              |                                                |
|                    |                         | <b>Robust</b>                     |                  |                |                         |                         |              |                                                |
| krpapt             | Coef.                   | Std. Err.                         | t                | P>ltl          |                         | [95% Conf. Interval]    |              |                                                |
|                    |                         |                                   |                  |                |                         |                         | <sup>1</sup> | $o.di = 0$                                     |
| krpapt             |                         | .2486081                          |                  | 0.000          | 1.337911                | 2.366481                | 2)           | $d$ krpapt $1 = 0$<br>$d$ <b>krpapt2</b> = $0$ |
| L1.<br>L2.         | 1.852196                |                                   | 7.45             |                |                         |                         |              |                                                |
|                    |                         |                                   |                  |                |                         |                         | 3)           |                                                |
|                    | 4.928107                | .2069104                          | 23.82            | 0.000          | 4.50008                 | 5.356134(4)             |              | $d$ <sub>krpapt</sub> $3 = 0$                  |
| L3.                | $-7.261317$             | 1.052949                          | $-6.90$          | 0.000          | $-9.439508$             | $-5.083125$             |              | Constraint 1 dropped                           |
|                    |                         |                                   |                  |                |                         |                         |              |                                                |
| di                 | (omitted)               | because of collinearity           |                  |                |                         |                         |              | 598.18<br>$23) =$<br>FC.<br>з.                 |
| d_krpapt1          | $-.4296419$             | .3249736<br>.3429876              | $-1.32$          | 0.199<br>0.000 | $-1.101901$             | .2426172<br>$-5.031591$ |              | $Prob > F =$<br>0.0000                         |
| d_krpapt2          | $-5.741115$<br>7.654412 | 1.055465                          | $-16.74$<br>7.25 | 0.000          | $-6.450639$<br>5.471016 | 9.837807                |              | QLR of the year $1986 = 598.18$                |
| d_krpapt3<br>_cons | 6102.713                | 2768.452                          | 2.20             | 0.038          | 375.733                 | 11829.69                |              |                                                |
|                    |                         |                                   |                  |                |                         |                         |              |                                                |

**Table 13-1:** Extents of Changing in the KR Patent Application Total Data - 1

| krpapt                                                                | Coef.                                                             | <b>Robust</b><br>Std. Err.                                        | t                                             | $P>$  t                                   | [95% Conf. Interval]                                                 |                                                                 |                                                                                                    |
|-----------------------------------------------------------------------|-------------------------------------------------------------------|-------------------------------------------------------------------|-----------------------------------------------|-------------------------------------------|----------------------------------------------------------------------|-----------------------------------------------------------------|----------------------------------------------------------------------------------------------------|
| krpapt<br>L1.<br>L2.<br>L3.                                           | $-3.111796$<br>.7966992<br>13.76306                               | $3.62e-11$ $2.2e+10$<br>٠                                         | $.000568 - 5478.10$                           | 0.000<br>0.000                            | $-3.112974$<br>.7966992                                              | $-3.110618$<br>.7966992                                         | (1)<br>$di = 0$<br>$\overline{2}$<br>$dk$ rpapt $1 = 0$<br>3)<br>$d$ krpapt $2 = 0$<br>(4)<br>$divient3 = 0$ |
| lai<br>d_krpapt1<br>d_krpapt2<br>d krpapt3<br><b>CONS</b>             | 55796.99<br>4.526771<br>$-1.606583$<br>$-13.36916$<br>$-49175.35$ | 3145.591<br>.1858222<br>.2851746<br>.1403966<br>6.541878 -7517.01 | 17.74<br>24.36<br>$-5.63$<br>$-95.22$         | 0.000<br>0.000<br>0.000<br>0.000<br>0.000 | 49273.44<br>4.141399<br>$-2.197999$<br>$-13.66033$<br>$-49188.92$    | 62320.55<br>4.912143<br>$-1.015167$<br>$-13.078$<br>$-49161.78$ | l F C<br>$22$ ) =87418.10<br>4.<br>$Proof > F =$<br>0.0000<br>QLR of the year 1987 =87418.10                 |
| krpapt                                                                | Coef.                                                             | <b>Robust</b><br>Std. Err.                                        | t                                             | P >  t                                    | [95% Conf. Interval]                                                 |                                                                 | (1)<br>$di = 0$                                                                                              |
| krpapt<br>L1.<br>L2.<br>L3.                                           | .7973684<br>.2332223<br>.9168232                                  | .4184988<br>.4664091<br>.2334601                                  | 1.91<br>0.50<br>3.93                          | 0.070<br>0.622<br>0.001                   | $-.0705451$<br>$-.734051$<br>.4326565                                | 1.665282<br>1.200496<br>1.40099                                 | $\overline{2}$<br>$d$ kroapt $1 = 0$<br>3)<br>$d$ kroapt $2 = 0$<br>(4)<br>$d$ krpapt $3 = 0$                |
| di<br>d_krpapt1<br>d kroapt2<br>d_krpapt3<br><b>CONS</b>              | 10422.11<br>.6126575<br>$-1.041757$<br>$-.5218256$<br>$-3439.348$ | 3645.238<br>.4578309<br>.5460316<br>.2717118<br>765.9891          | 2.86<br>1.34<br>$-1.91$<br>$-1.92$<br>$-4.49$ | 0.009<br>0.195<br>0.070<br>0.068<br>0.000 | 2862.345<br>$-.3368256$<br>$-2.174157$<br>$-1.085321$<br>$-5027.912$ | 17981.87<br>1.562141<br>.0906436<br>.0416702<br>$-1850.784$     | $22 =$<br>55.79<br>FC.<br>4.<br>$Prob > F =$<br>0.0000<br>OLR of the year $1988 = 55.79$                     |
| krpapt                                                                | Coef.                                                             | <b>Robust</b><br>Std. Err.                                        | t                                             | P >  t                                    | [95% Conf. Interval]                                                 |                                                                 | (1)<br>$di = 0$                                                                                              |
| krpapt<br>L1.<br>L2.<br>L3.                                           | .3872796<br>1.0698<br>.1604572                                    | .6057773<br>.8264422<br>.5468334                                  | 0.64<br>1.29<br>0.29                          | 0.529<br>0.209<br>0.772                   | $-.8690256$<br>$-.6441358$<br>$-.9736059$                            | 1.643585<br>2.783737<br>1.29452                                 | ČŽ<br>$d$ <sub>krpapt1</sub> = 0<br>3)<br>$d$ kroapt $2 = 0$<br>C<br>(4)<br>$d$ kroapt $3 = 0$               |
| di<br>d krpapt1<br>d krpapt2<br>d_krpapt3<br>$\overline{\text{cons}}$ | 9095.736<br>1.016916<br>$-1.881677$<br>.2382782<br>$-1344.019$    | 4305.862<br>.6336269<br>.8734651<br>.563537<br>1620.803           | 2.11<br>1.60<br>$-2.15$<br>0.42<br>$-0.83$    | 0.046<br>0.123<br>0.042<br>0.677<br>0.416 | 165.9239<br>$-.297146$<br>$-3.693133$<br>$-.930426$<br>$-4705.359$   | 18025.55<br>2.330977<br>$-.0702211$<br>1.406982<br>2017.321     | F(4,<br>$22) =$<br>1.98<br>0.1333<br>$Proof > F =$<br>QLR of the year $1989 =$<br>1.98                       |

**Table 13-2:** Extents of Changing in the KR Patent Application Total Data - 2

## **4.5 The Source Data for Finding Breaks**

"krpapd" and "krpapf" stands for KR patent application domestic and foreign data. "lnkrpapf" is the natural log of "krpapf". "krpref" and "krpred" stands for KR patent registration foreign and domestic data. "lnkrpred" is the natural log of "krpred". "krpapt" and "krpret" stands for KR patent application total and registration total data.

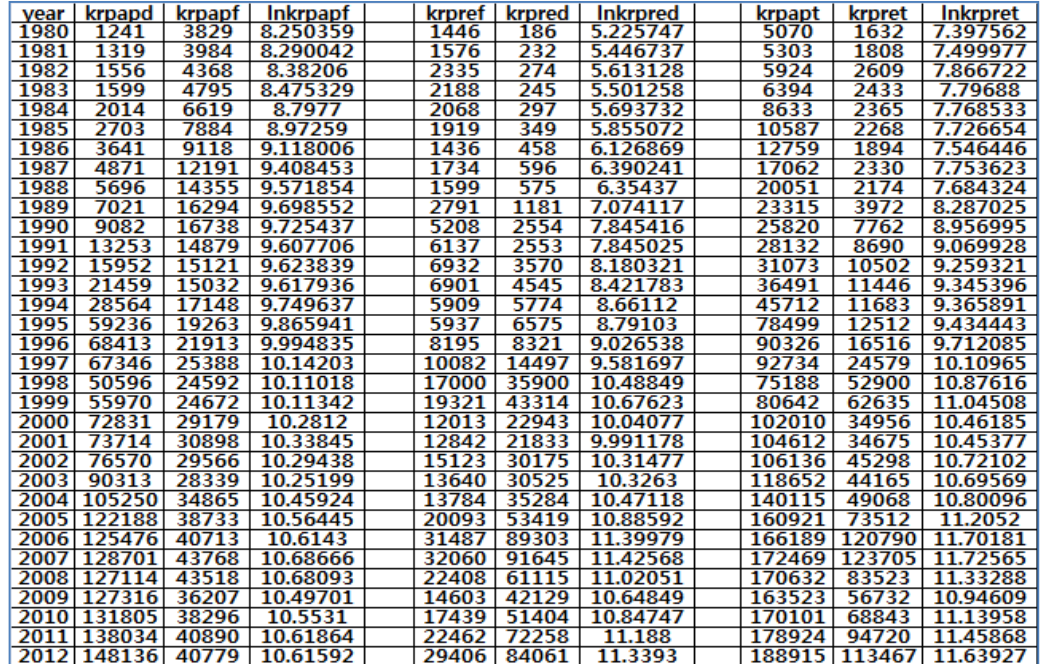

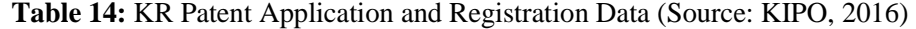

## **4.6 QLR Test Coding for Finding Breaks**

#### *4.6.1 QLR Test Coding Contents for KR Patent Application Total Data*

The following coding content, "qui reg 'var'  $L(1/3)$ .'var' di d 'var'1 d 'var'2 d 'var'3,r" means that there are 7 independent variables. " $L(1/3)$ . var" consists of L1.krpapt, L2.krpapt and L3.krpapt, because of "local var = "krpapt"".

"cap gen d `var'l = di\*l1.`var"', "cap gen d `var'2 = di\*l2.`var"' and "cap gen d `var'3 = di\*l3.`var'" make multiplication of each of L1.krpapt, L2.krpapt and L3. krpapt by the dummy variable "di".

```
use 80-12-krp.dta,clear
log using kby47-L3-krpapt-QLR.log,replace 
tset year 
sum year 
local time=r(max)-r(min)+1local i = round('time'* .15)local f = round('time'*.85)local var = "krpapt"
gen qlr'var' = .
set more off 
while 'i'\leq=('f') {
cap gen di = (\_n>=i')cap gen d 'var'1 = di*11.'var'cap gen d 'var'2 = di*l2.'var'
cap gen d 'var'3 = di*13.'var'list year 'var' L(1,3). 'var' di d_'var'3
qui reg 'var' L(1/3).'var' di d_'var'1 d_'var'2 d_'var'3,r
qui test di d_'var'1 d_'var'2 d_'var'3 
cap replace qlr'var' = r(F) in 'i'
dis "'i', OLR of the year " %ty year['i'] " = " %6.2f qlr'var'['i'] " [see above table]"
drop di d_'var'1 d_'var'2 d_'var'3 
local i = i' + 1} 
/* skip due to overlap by the last coding content */
```
#### *4.6.2 QLR Test Coding Contents for KR Patent Registration Total Data*

The following coding content, "qui reg 'var' L(1/3).'var' di d\_'var'1 d\_'var'2 d\_'var'3,r" means that there are 7 independent variables. "L(1/3). var" consists of L1.lnkrpret, L2.lnkrpret and L3.lnkrpret, because of "local var = "lnkrpret"".

"cap gen d\_`var'1 = di\*l1.`var"', "cap gen d\_`var'2 = di\*l2.`var"' and "cap gen d\_`var'3 = di\*l3.`var'" make multiplication of each of L1. lnkrpret, L2. lnkrpret and L3. Lnkrpret by the dummy variable "di".

```
use 80-12-krp.dta,clear
log using kby57-L3-lnkrpret-QLR.log,replace 
tset year 
sum year 
local time=r(max)-r(min)+1local i = round('time'* .15)local f = round('time'*.85)local var = "lnkrpret"
gen qlr'var' = .
set more off 
while i' \leq (f') \incap gen di = (n>=i')cap gen d_'var'1 = di*11.'var'cap gen d_'var'2 = di*l2.'var'
cap gen d 'var'3 = di*13.'var'list year 'var' L(1,3). 'var' di d_'var'3
qui reg 'var' L(1/3).'var' di d_'var'1 d_'var'2 d_'var'3,r
qui test di d_'var'1 d_'var'2 d_'var'3 
cap replace qlr'var' = r(F) in 'i'
dis "'i', QLR of the year " %ty year['i'] " = " %6.2f qlr'var'['i'] " [see above table]"
drop di d_'var'1 d_'var'2 d_'var'3 
local i = i' + 1} 
/* skip due to overlap by the last coding content */
```
## **5. Who Wins from KR Patent Scope Enlargement?**

## **5.1 Lag-Order Selection for Level Data or Log Data Thereof**

```
5.1.1 Lag-Order Selection for KR Patent Application Foreign Data
```
"kr" is the abbreviation of "Korea". "pap" stands for patent application. "f" equals to foreign. Accordingly, "krpapf" means KR patent application foreign data. "d2.krpapf" is the 2nd level difference data of "krpapf" and has the lag 2. "d4.krpapf" is the 4th level difference data of "krpapf" and has the lag 3. "lnkrpapf" is the natural log data of "krpapf" and has the lag 1.

|                                          | varsoc d2.krpapf /*candidate*/<br>. varsoc d4.krpapf /*candidate*/          |                                  |        |       |                 |                      |                                       |                              |                    |  |                                            |                                                 |        |    | . varsoc 1nkrpapf /*candidate*/ |                                                 |                       |                    |                      |  |                                                 |                                         |                  |    |                |                    |                          |                                                     |                          |    |
|------------------------------------------|-----------------------------------------------------------------------------|----------------------------------|--------|-------|-----------------|----------------------|---------------------------------------|------------------------------|--------------------|--|--------------------------------------------|-------------------------------------------------|--------|----|---------------------------------|-------------------------------------------------|-----------------------|--------------------|----------------------|--|-------------------------------------------------|-----------------------------------------|------------------|----|----------------|--------------------|--------------------------|-----------------------------------------------------|--------------------------|----|
|                                          | Selection-order criteria<br>Number of obs<br>Sample: 1986 - 2012<br>27<br>٠ |                                  |        |       |                 |                      |                                       |                              |                    |  |                                            | Selection-order criteria<br>Sample: 1988 - 2012 |        |    |                                 |                                                 | Number of obs         |                    | 25<br>Ξ              |  | Selection-order criteria<br>Sample: 1984 - 2012 |                                         |                  |    |                |                    | Number of obs<br>×.      |                                                     |                          | 29 |
|                                          | lag                                                                         | ш.                               | LR     | ďf    | D               | <b>FPE</b>           | <b>AIC</b>                            | HQIC                         | <b>SBIC</b>        |  | lag                                        | ш                                               | LR     | df | D                               | FPE                                             | AIC                   | HDIC               | <b>SBIC</b>          |  | lag                                             | Ш                                       | LR               | df | Ð              | FPE                | AIC                      | HOIC                                                | <b>SBIC</b>              |    |
|                                          | 0                                                                           | $-257.612$<br>$-256.848$         | 1.529  |       | $0.716$ 1.2e+07 | 1.2 <sub>HH</sub> 07 | 19.1565<br>19.1739                    | 19.1707<br>19.2025           | 19.2045<br>19.2699 |  | $\mathbf{0}$                               | $-263.502$<br>-258.934                          | 9.137  |    |                                 | 9.1 <sub>eff</sub> 07<br>$1 \t0.003 \t6.8$ e+07 | 21,1602<br>20.8747    | 21,1737<br>20.9017 | 21,2089<br>20.9722   |  |                                                 | $-22.539$<br>29,3922                    | $103.86*$        |    | 0.000          | .796866            | 1.62338                  | 1.63814<br>$.008855* -1.88912* -1.85958* -1.79482*$ | 1.67052                  |    |
|                                          |                                                                             | $-252.377$ 8.9418*<br>$-252.111$ | .53105 | 0.466 |                 | 1.0 <sub>0</sub>     | $0.003$ 9.6e+06* 18.9168*<br>18, 9712 | 18.9596* 19.0608*<br>19.0283 | 19.1632            |  |                                            | $-250.87$ 16.127<br>$-245.599$ 10.542*          |        |    |                                 | $0.000 - 3.9 + 07$<br>$0.001$ 2.8e+07*          | 20, 3096<br>19, 9679* | 20.3502<br>20.022* | 20.4559<br>$20.163*$ |  |                                                 | 29.7863<br>30.6229                      | .78819<br>1.6734 |    | 0.375<br>0.196 | .009238<br>.009352 | $-1.84733$<br>$-1.83607$ | $-1.80303$<br>-1.777                                | $-1.70588$<br>$-1.64747$ |    |
|                                          |                                                                             | $-251.847$                       | .52889 |       | $0.467$ 1.1e+07 |                      | 19.0257                               | 19.0971                      | 19.2657            |  |                                            | $-245.196$                                      | .80703 |    |                                 | $0.369$ $2.9$ e+07                              | 20.0157               | 20.0833            | 20.2594              |  |                                                 | 30.6239                                 | .00193           |    | 1 0.965        |                    |                          | .010036 -1.76717 -1.69334 -1.53143                  |                          |    |
| Endogenous: D2.krpapf<br>Exogenous: cons |                                                                             |                                  |        |       |                 |                      |                                       |                              |                    |  | Endogenous: D4. krpapf<br>Exogenous: _cons |                                                 |        |    |                                 |                                                 |                       |                    |                      |  |                                                 | Endogenous: Inkrpapf<br>Exogenous: cons |                  |    |                |                    |                          |                                                     |                          |    |

**Table 15:** Lag Candidates from the KR Patent Application Foreign Data

### *5.1.2 Lag-Order Selection for KR Patent Registration Foreign Data*

"kr" is the abbreviation of "Korea". "pre" stands for patent registration. "f" equals to foreign. Accordingly, "krpref" means KR patent registration foreign data, which has the lag 3. "d4.krpref" is the 4th level difference data of "krpref" has the lag 4.

**Table 16:** Lag Candidates from the KR Patent Registration Foreign Data

|                                       |                  | . varsoc krpref /*temporary best*/                                                       |        |    |                                        |                                                                                                    |                                                       |                                                       |                                                      |  |     | . varsoc d4.krpref /*best*/                                                                       |    |    |   |                                                                                                    |                                                      |                                                     |                                                      |  |
|---------------------------------------|------------------|------------------------------------------------------------------------------------------|--------|----|----------------------------------------|----------------------------------------------------------------------------------------------------|-------------------------------------------------------|-------------------------------------------------------|------------------------------------------------------|--|-----|---------------------------------------------------------------------------------------------------|----|----|---|----------------------------------------------------------------------------------------------------|------------------------------------------------------|-----------------------------------------------------|------------------------------------------------------|--|
|                                       |                  | Selection-order criteria<br>Sample: 1984 - 2012                                          |        |    |                                        |                                                                                                    | Number of obs                                         | Ξ                                                     | 29                                                   |  |     | Selection-order criteria<br>Sample: 1988 - 2012                                                   |    |    |   |                                                                                                    | Number of obs                                        | =                                                   | 25                                                   |  |
|                                       | laq              | ш                                                                                        | LR     | df | p                                      | <b>FPE</b>                                                                                                   | AIC                                                   | HOIC                                                  | <b>SBIC</b>                                          |  | lag | ш                                                                                                 | LR | df | D | <b>FPE</b>                                                                                                    | AIC                                                  | HOIC                                                | <b>SBIC</b>                                          |  |
|                                       | 0<br>1<br>2<br>4 | $-305.068$<br>$-282.834$ 44.467<br>$-280.262$ 5.1455<br>$-273.414$ 13.696*<br>$-273.253$ | .32051 |    | 1 0.000<br>$1 \t0.023$<br>$1 \t 0.571$ | 8.6e+07<br>$2.00+07$<br>$1.8e{+}07$<br>1 0.000 1.2e+07 <sup><math>\pm</math></sup><br>$\overline{1}$ . 3e+07 | 21.1081<br>19.6438<br>19.5353<br>$19.132*$<br>19.1899 | 21.1229<br>19.6733<br>19.5796<br>$19.191*$<br>19.2637 | 21.1553<br>19.7381<br>19.6767<br>19.3206*<br>19.4256 |  | 0   | $-266.412$<br>$-265, 108$ 2, 6093<br>$-258.755$ 12.706<br>$-255.826$ 5.8576<br>$-251.038$ 9.5772* |    |    |   | 1.1 <sub>eff</sub> 08<br>$0.106$ 1.1e+08<br>$1\quad 0.000\quad 7.3e+07$<br>$1, 0.016, 6.3$ e+07<br>$0.002 \quad 4.6$ e+07* | 21.393<br>21.3686<br>20.9404<br>20.7861<br>$20.483*$ | 21.4065<br>21,3957<br>20.981<br>20.8402<br>20.5506* | 21,4417<br>21,4661<br>21.0867<br>20.9811<br>20.7268* |  |
| Endogenous: krpref<br>Exogenous: cons |                  |                                                                                          |        |    |                                        |                                                                                                    |                                                       |                                                       |                                                      |  |     | Endogenous: D4. krpref<br>Exogenous: cons                                                         |    |    |   |                                                                                                    |                                                      |                                                     |                                                      |  |

#### *5.1.3 Lag-Order Selection for KR Patent Application Domestic Data*

"kr" is the abbreviation of "Korea". "pap" stands for patent application. "d" equals to domestic. Accordingly, "krpapd" means KR patent application domestic data. "d3.krpapd" is the 3rd level difference data of "krpapd" and has the lag 4.

 "d2.lnkrpapd" is the 2nd level difference data of "lnkrpapd" and has the lag 3. "lnkrpapd" is the natural log data of "krpapd".

**Table 17:** Lag Candidates from the KR Patent Application Domestic Data

|                                           | . varsoc d3. krpapd $/*best*/$                                              |                           |    |                                                  |                                                                 |                                                        |                                                        | . varsoc d2. Inkrpapd /* candidate */                |  |                  |                                                     |                                         |    |                                            |                                          |                                                                                                  |                                                                     |                         |  |  |  |
|-------------------------------------------|-----------------------------------------------------------------------------|---------------------------|----|--------------------------------------------------|-----------------------------------------------------------------|--------------------------------------------------------|--------------------------------------------------------|------------------------------------------------------|--|------------------|-----------------------------------------------------|-----------------------------------------|----|--------------------------------------------|------------------------------------------|--------------------------------------------------------------------------------------------------|---------------------------------------------------------------------|-------------------------|--|--|--|
|                                           | Selection-order criteria<br>Number of obs<br>Sample: 1987 - 2012<br>26<br>⊟ |                           |    |                                                  |                                                                 |                                                        |                                                        |                                                      |  |                  | Selection-order criteria<br>Sample: 1986 - 2012     |                                         |    | Number of obs                              |                                          | 27<br>$\blacksquare$                                                                             |                                                                     |                         |  |  |  |
| <b>lag</b>                                | ш                                                                           | LR                        | df | D                                                | <b>FPE</b>                                                      | AIC                                                    | HOIC                                                   | <b>SBIC</b>                                          |  | <b>lag</b>       | ш                                                   | LR                                      | df | D                                          | <b>FPE</b>                               | AIC                                                                                              | HOIC                                                                | <b>SBIC</b>             |  |  |  |
| 0<br>١4                                   | $-287.256$<br>$-284.397$<br>$-283.272$ 2.2493<br>$-278.63$ 9.2846           | 5.718<br>$-275.9$ 5.4592* |    | 1 0.017<br>$1 \quad 0.134$<br>1 0.002<br>1 0.019 | $2.5e+08$<br>$2.2e+08$<br>$2.10 + 0.8$<br>1.6008<br>$1.4e+08$ * | 22.1735<br>22.0305<br>22.0209<br>21,7408<br>$21.6077*$ | 22.1875<br>22.0584<br>22.0627<br>21.7965<br>$21.6774*$ | 22.2219<br>22.1273<br>22.1661<br>21.9343<br>21.8497* |  | 0<br>1<br>2<br>4 | 6.20985<br>7.14315<br>7.43574<br>12.7592<br>12.8364 | 1.8666<br>.58517<br>$10.647*$<br>.15442 |    | $1 \quad 0.172$<br>0.444<br>0.001<br>0.694 | .039805<br>.040012<br>.042192<br>.032908 | $-.385915$<br>$-.380974$<br>$-.328573$<br>$.030669* -.648828* -.591743* -.456852*$<br>$-.580473$ | $-.371644-.337921$<br>$-.352432$<br>$-.28576-.184591$<br>$-.509117$ | -. 284986<br>$-.340503$ |  |  |  |
| Endogenous: D3.krpapd<br>Exogenous: _cons |                                                                             |                           |    |                                                  |                                                                 |                                                        |                                                        |                                                      |  |                  | Endogenous: D2. Inkrpapd<br>Exogenous: _cons        |                                         |    |                                            |                                          |                                                                                                  |                                                                     |                         |  |  |  |

#### *5.1.4 Lag-Order Selection for KR Patent Registration Domestic Data*

"kr" is the abbreviation of "Korea". "pre" stands for patent registration. "d" equals to domestic. The following leftmost "d2.krpred" has the lag 2. The middle "d4.krpred" has the lag 4 and the rightmost "lnkpred" the lag 3.

|                                           |                                                                                    | varsoc d2.krpred /*candidate*/                                                   |                  |    |                                      |                                                                           |                                                   |                                                               |                                        |  |              | . varsoc d4.krpred /*temporary best*/                                          |                 |    |                         |                                                              |                                         |                                          |                                                                                                    |  |  |                   |  |  |    |            |                                                      |
|-------------------------------------------|------------------------------------------------------------------------------------|----------------------------------------------------------------------------------|------------------|----|--------------------------------------|---------------------------------------------------------------------------|---------------------------------------------------|---------------------------------------------------------------|----------------------------------------|--|--------------|--------------------------------------------------------------------------------|-----------------|----|-------------------------|--------------------------------------------------------------|-----------------------------------------|------------------------------------------|----------------------------------------------------------------------------------------------------|--|--|-------------------|--|--|----|------------|------------------------------------------------------|
|                                           | Selection-order criteria<br>Number of obs<br>Sample: 1986 - 2012<br>27<br>$\equiv$ |                                                                                  |                  |    |                                      |                                                                           |                                                   |                                                               |                                        |  |              | Selection-order criteria<br>Sample: 1988 - 2012                                |                 |    |                         |                                                              | Number of obs                           |                                          | . varsoc Inkrpred /*best*/<br>Selection-order criteria<br>Number of obs<br>Sample: 1984 - 2012<br>25<br>$\equiv$<br>ш<br><b>AIC</b><br>HDIC<br>LR<br>ďf<br>FPE<br>1aq<br><b>SBIC</b><br>$-58,8021$<br>3.61985<br>1.13905<br>4.12428<br>23.439<br>.65829<br>.628757<br>103.37<br>0.000<br>$-7.11698$<br>.109821<br>23,5276<br>2.4246<br>.614114<br>658413<br>$-5.90466$<br>.108282<br>0.119<br>23,1303<br>$8.0696*$<br>$.404816*$<br>087923*<br>0.005<br>$-1.86984$<br>22.995<br>.33123<br>0.565<br>$-1.70422$<br>.09329<br>.536191<br>.46236<br>22.4069* 22.4745* 22.6507*<br>VEndogenous: Inkrared |  |  |                   |  |  | 29 |            |                                                      |
|                                           | 1aq                                                                                | п.                                                                               | LR               | df | $\mathbf{D}$                         | <b>FPE</b>                                                                | AIC                                               | HOIC                                                          | <b>SBIC</b>                            |  | lag          | ш                                                                              | LR              | ਗੀ | D                       | <b>FPE</b>                                                   | AIC                                     | HOIC                                     |                                                                                                    |  |  |                   |  |  |    |            | <b>SBI</b>                                           |
|                                           | 0                                                                                  | $-296.864$<br>$-296.62$<br>$-787.772$ 17.696*<br>$-287.593$<br>$-286,004$ 3.1777 | .48795<br>.35813 |    | 1 0.485<br>0.000<br>0.550<br>1 0.075 | $2.20 + 0.8$<br>2.4e+08<br>$1.3e+08*$<br>1.4 <sub>08</sub><br>$1.4e + 08$ | 22.064<br>77.17<br>21.5387*<br>21.5995<br>21,5558 | 22.0783<br>22.1485<br>21.5815* 21.6826*<br>21.6565<br>21,6272 | 22.112<br>22.216<br>21,7914<br>21.7958 |  | $\mathbf{0}$ | $-291.378$<br>$-290.876$<br>$-284.3$<br>$-280.999666014$<br>$-275.086$ 11.826* | 1.003<br>13.153 |    | 0.317<br>0.000<br>0.010 | 8.4e+08<br>8.8e+08<br>5.6e+08<br>4.7e+08<br>$0.001$ 3.2e+08* | 23.3902<br>23.4301<br>22.984<br>22,7999 | 23, 4038<br>23.4572<br>23.0246<br>22.854 |                                                                                                    |  |  |                   |  |  |    | $.463881*$ | 4.17143<br>.723054<br>.755559<br>.593409*<br>.698101 |
| Endogenous: D2. krpred<br>Exogenous: cons |                                                                                    |                                                                                  |                  |    |                                      |                                                                           |                                                   |                                                               |                                        |  |              | Endogenous: D4. krpred<br>Exogenous: _cons                                     |                 |    |                         |                                                              |                                         |                                          |                                                                                                    |  |  | Excogenous: _cons |  |  |    |            |                                                      |

**Table 18:** Lag Candidates from the KR Patent Registration domestic Data

## **5.2 Heteroskedasticity Tests for Models**

## *5.2.1 Heteroskedasticity Tests for KR Patent Application Foreign Data*

The following rightmost "L1.lnkrpapf" is the best in terms of simplification, even though all of the following 3 have the normal distribution.

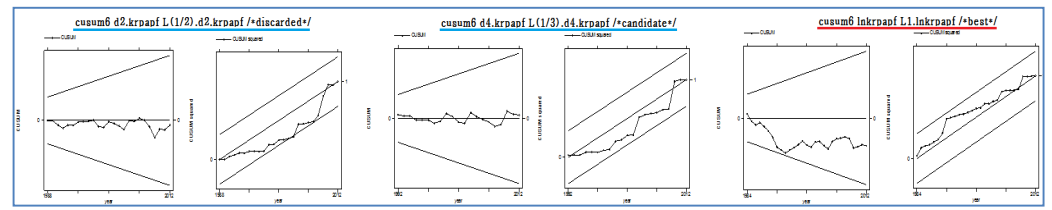

**Figure 10:** Heteroskedasticity Tests about the KR Patent Application Foreign Data

## *5.2.2 Heteroskedasticity Tests for KR Patent Registration Foreign Data*

The following left " $L(1/3)$ .krpref" has the out-of-range abnormality, which is the reason why it should be discarded. The right " $L(1/4)$ .krpref", the lags 1, 2, 3, 4 of the 4th level difference data from the KR patent registration foreign data, is the only one and best candidate.

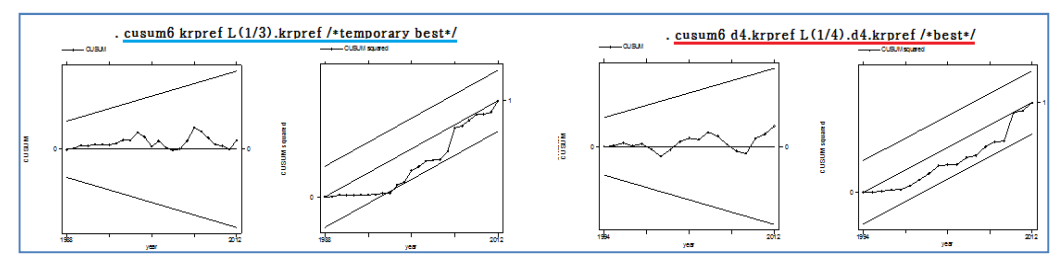

**Figure 11:** Heteroskedasticity Tests about the KR Patent Registration Foreign Data

*5.2.3 Heteroskedasticity Tests for KR Patent Application Domestic Data*  The left " $L(1/4)$ .d3. krpapd" is the only one and best candidate in the following diagram.

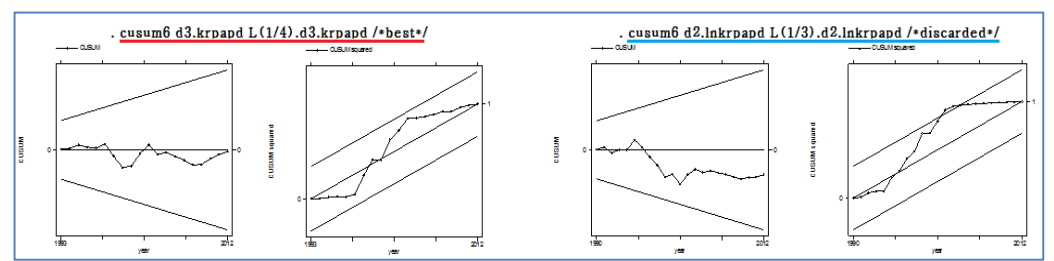

**Figure 12:** Heteroskedasticity Tests about the KR Patent Application Domestic Data

#### *5.2.4 Heteroskedasticity Tests for KR Patent Registration Domestic Data*

The following leftmost "L $(1/2)$ .d2.krpred" has the out of range problem. Both of the middle "L(1/4).d4.krpred" and the rightmost "L(1/3).lnkpred" have the normal distribution. The rightmost " $L(1/3)$ . Inkpred" is the best in terms of simplification.

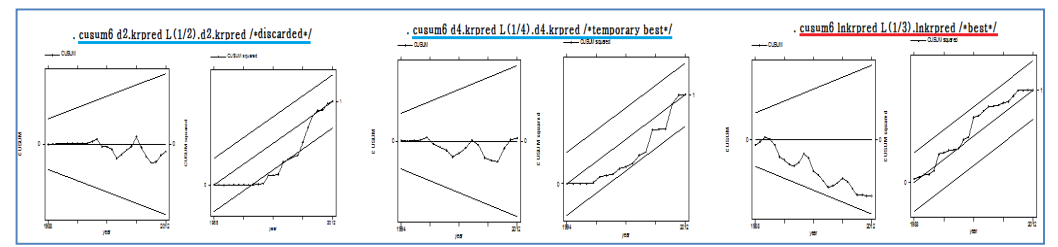

**Figure 13:** Heteroskedasticity Tests about the KR Patent Application Domestic Data

### **5.3 QLR Test Result for Finding Breaks**

We divided both of the application data and registration data of the KR patent into foreign and domestic data, from which we can find the following secrets.

Foreigners applied earlier but took results later, and the domestic people did contrariwise. Domestic people had already enjoyed the above adoption since 1987 and didn't need to hurry.

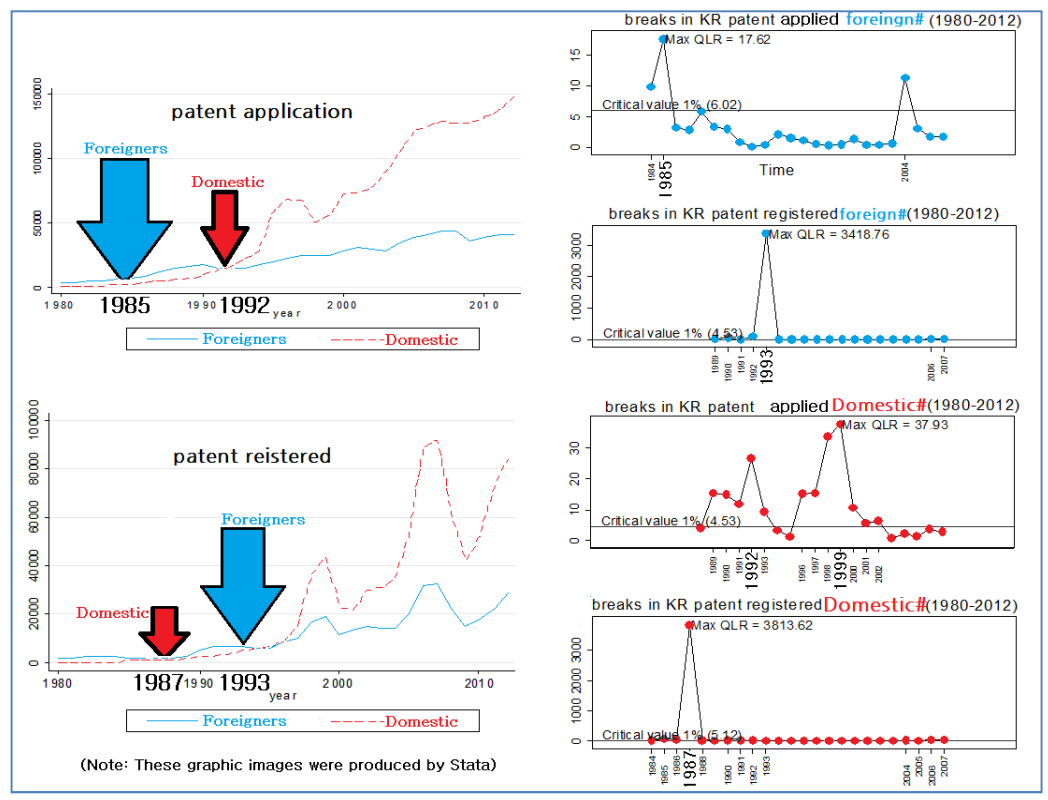

**Figure 14:** Who Wins from KR Patent Scope Enlargement

## **5.4 QLR Test Coding Contents for Finding Breaks**

#### *5.4.1 QLR Test Coding for KR Patent Application Foreign Data*

The following coding content, "qui reg 'var' L1.'var' di d\_'var',r" means that there are 4 independent variables. "L1.`var"' is L1.lnkrpapf, because of "local var = "lnkrpapf"".

"cap gen d\_'var' = di\*l1.'var'" makes multiplication of L1.lnkrpapf by the dummy variable "di". "local critical=6.02" and "Critical value 1% ('critical')" are required for adaption to data characteristics.

```
use 80-12-krp.dta,clear
log using kby24-L1-lnkrpapf-QLR.log,replace 
tset year 
sum year 
local time=r(max)-r(min)+1local i = round('time'*.15)local f = round('time'*.85)local var = "lnkrpapf"
gen qlr'var' = .
set more off 
while 'i'\leq ('f') {
cap gen di = (n \ge -i')cap gen d 'var' = di*l1.'var'
list year 'var' l1.'var' di d_'var' 
qui reg 'var' L1.'var' di d_'var',r
qui test di d_'var' 
cap replace qlr'var' = r(F) in 'i'
dis "'i', QLR of the year " %ty year['i'] " = " %6.2f qlr'var'['i'] " [see above table]"
drop di d_'var' 
\overline{\text{local}} i = 'i' + 1
} 
sum qlr'var' 
local maxvalue=r(max) 
gen maxdate=year if round(qlr'var',0.01)==round('maxvalue',0.01) 
local maxvalue1=round('maxvalue',0.01) 
local critical=6.02 /*Replace with the appropriate critical value (see Stock & Watson)*/
sum year 
local mindate=r(min) 
sum maxdate 
local maxdate=r(max) 
gen break=year if qlr'var>=critical' \& qlr'var'!=.dis "Below are the break dates..."
```
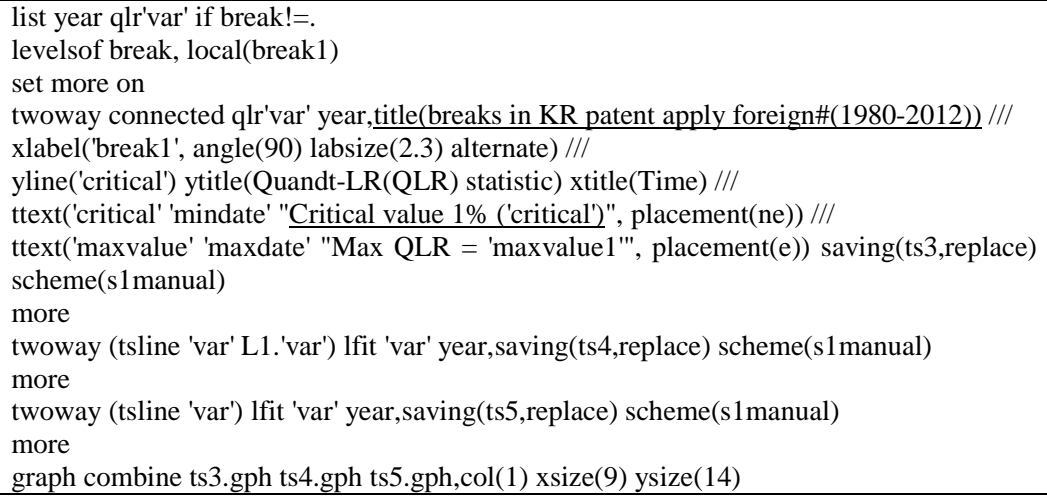

### *5.4.2 QLR Test Coding for KR Patent Registration Foreign Data*

The following coding content, "qui reg diff4'var' L(1/4).diff4'var' di d\_'var'1 d\_'var'2 d 'var'3 d 'var'4,r" means that there are 10 independent variables. "L $(1/4)$ .diff4'var" consists of L1.d4.krpref, L2.d4.krpref, L3.d4.krpref and L4.d4.krpref, because of "local var  $=$  "krpref"" and "gen diff4'var'  $=$  d4.'var".

"cap gen d\_'var'1 = di\*l1.diff4'var"', "cap gen d\_'var'2 = di\*l2.diff4'var"', "cap gen  $d$ <sup>-</sup>var'3 = di\*l3.diff4'var"' and "cap gen  $d$ <sub>-</sub>'var'4 = di\*l4.diff4'var"' make multiplication of each of L1.d4.krpref, L2.d4.krpref, L3.d4.krpref and L4.d4.krpref by the dummy variable "di". "local critical=4.53" and "Critical value 1% ('critical')" are required for adaption to data characteristics.

use 80-12-krp.dta,clear log using kby35-L4-d4-krpref-QLR.log,replace tset year sum year  $local time=r(max)-r(min)+1$ local  $i = round('time'* .15)$ local  $f = round('time'*.85)$ local var = "krpref" gen diff $4'$ 'var' = d $4.'$ 'var' gen q $l$ r'var' = . set more off while 'i' $\leq$ =('f') { cap gen di =  $(n>=i')$ cap gen  $d$  'var'1 = di\*l1.diff4'var' cap gen  $d$  'var'2 =  $di*12$ .diff4'var' cap gen d\_'var'3 = di\*l3.diff4'var' cap gen d\_'var'4 =  $di*14.diff4'var'$ list year 'var' d.'var' diff4'var' L(1,4).diff4'var' di d\_'var'4 qui reg diff4'var' L(1/4).diff4'var' di d\_'var'1 d\_'var'2 d\_'var'3 d\_'var'4,r qui test di d\_'var'1 d\_'var'2 d\_'var'3 d\_'var'4 cap replace  $qlr'var' = r(F)$  in 'i' dis "'i', QLR of the year " %ty year['i'] " = " %6.2f qlr'var'['i'] " [see above table]" drop di d\_'var'1 d\_'var'2 d\_'var'3 d\_'var'4 local  $i = i' + 1$ } sum qlr'var' local maxvalue=r(max) gen maxdate=year if round(qlr'var',0.01)==round('maxvalue',0.01) local maxvalue1=round('maxvalue',0.01) local critical=4.53 /\*Replace with the appropriate critical value (see Stock & Watson)\*/ sum year local mindate=r(min) sum maxdate local maxdate=r(max) gen break=year if qlr'var'>='critical' & qlr'var'!=. dis "Below are the break dates..." list year qlr'var' if break! $=$ . levelsof break, local(break1) set more on twoway connected qlr'var' year, title(breaks in KR patent registered foreign#(1980-2012)) /// xlabel('break1', angle(90) labsize(2.3) alternate) /// yline('critical') ytitle(Quandt-LR(QLR) statistic) xtitle(Time) /// ttext('critical' 'mindate' "Critical value 1% ('critical')", placement(ne)) /// ttext('maxvalue' 'maxdate' "Max QLR = 'maxvalue1'", placement(e)) saving(ts3,replace) scheme(s1manual) more twoway (tsline diff4'var' L(1/4).diff4'var') lfit diff4'var' year,saving(ts4,replace) scheme(s2manual) more twoway (tsline 'var') lfit 'var' year,saving(ts5,replace) scheme(s1manual) more graph combine ts3.gph ts4.gph ts5.gph,col(1) xsize(9) ysize(14)

#### *5.4.3 QLR Test Coding for KR Patent Application Domestic Data*

The following coding content, "qui reg diff3'var' L(1/4).diff3'var' di d\_'var'1 d\_'var'2 d 'var'3 d 'var'4,r" means that there are 10 independent variables. "L $(1/4)$ .diff3'var" consists of L1.d3.krpapd, L2.d3.krpapd, L3.d3.krpapd and L4.d3.krpapd, because of "local var  $=$  "krpapd"" and "gen diff3'var'  $=$  d3.'var".

"cap gen d\_'var'1 = di\*l1.diff3'var'", "cap gen d\_'var'2 = di\*l2.diff3'var'", "cap gen  $d$ <sup>-</sup>var'3 = di\*l3.diff3'var"' and "cap gen  $d$ <sup>-</sup>var'4 = di\*l4.diff3'var"' make multiplication of each of L1.d3. krpapd, L2.d3. krpapd, L3.d3. krpapd and L4.d3. krpapd by the dummy variable "di". "local critical=4.53" and "Critical value 1% ('critical')" are required for adaption to data characteristics.

```
use 80-12-krp.dta,clear
log using kby25-L4-d3-krpapd-QLR.log,replace 
tset year 
sum year 
local time=r(max)-r(min)+1local i = round('time'*.15)local f = round('time'*.85)local var = "krpapd"
gen diff3'var' = d3.'var'
gen qlr'var' = .
set more off 
while i' \leq (f') {
cap gen di = (n >=i')cap gen d var'1 = di*11.diff3'var'cap gen d 'var'2 = di*l2.diff3'var'
cap gen d_'var'3 = di*13.diff3'var'cap gen d var'4 = di*14.diff3'var'
list year 'var' diff3'var' L(1,4).diff3'var' di d_'var'4 
qui reg diff3'var' L(1/4).diff3'var' di d_'var'1 d_'var'2 d_'var'3 d_'var'4,r
qui test di d_'var'1 d_'var'2 d_'var'3 d_'var'4 
cap replace qlr'var' = r(F) in 'i'
dis "'i', QLR of the year " %ty year['i'] " = " %6.2f qlr'var'['i'] " [see above table]"
drop di d_'var'1 d_'var'2 d_'var'3 d_'var'4 
local i = i' + 1} 
sum qlr'var' 
local maxvalue=r(max) 
gen maxdate=year if round(qlr'var',0.01)==round('maxvalue',0.01) 
local maxvalue1=round('maxvalue',0.01) 
local critical=4.53 /*Replace with the appropriate critical value (see Stock & Watson)*/
sum year 
local mindate=r(min) 
sum maxdate 
local maxdate=r(max) 
gen break=year if qlr'var'>='critical' & qlr'var'!=.
dis "Below are the break dates..." 
list year qlr'var' if break!=. 
levelsof break, local(break1) 
set more on 
twoway connected qlr'var' year,title(breaks in KR patent apply domestic#(1980-2012)) ///
xlabel('break1', angle(90) labsize(2.3) alternate) /// 
yline('critical') ytitle(Quandt-LR(QLR) statistic) xtitle(Time) /// 
ttext('critical' 'mindate' "Critical value 1% ('critical')", placement(ne)) /// 
ttext('maxvalue' 'maxdate' "Max QLR = 'maxvalue1", placement(e)) saving(ts3,replace)
```
scheme(s1manual) more twoway (tsline diff3'var' L(1/4).diff3'var') lfit diff3'var' year,saving(ts4,replace) scheme(s1manual) more twoway (tsline 'var') lfit 'var' year,saving(ts5,replace) scheme(s1manual) more graph combine ts3.gph ts4.gph ts5.gph,col(1) xsize(9) ysize(14)

## *5.4.4 QLR Test Coding for KR Patent Registration Domestic Data*

The following coding content, "qui reg 'var'  $L(1/3)$ .'var' di d\_'var'1 d\_'var'2 d 'var'3,r" means that there are 8 independent variables. "L(1/3).'var'" consists of L1. lnkrpred, L2. lnkrpred and L3.lnkrpred, because of "local var = "lnkrpred"".

"cap gen d\_'var'1 = di\*l1.'var"', "cap gen d\_'var'2 = di\*l2.'var"' and "cap gen d\_'var'3 = di\*l3.'var'" make multiplication of each of L1. lnkrpred, L2. lnkrpred and L3. lnkrpred by the dummy variable "di".

```
use 80-12-krp.dta,clear
log using kby37-d3-lnkrpred-QLR.log,replace 
tset year 
sum year 
local time=r(max)-r(min)+1local i = round('time'*.15)
local f = round('time'*.85)local var = "lnkrpred"
gen q\text{lr}'\text{var}' =.
set more off 
while i' \leq (f') {
cap gen di = (n>=[i'])cap gen d_'var'1 = di*11.'var'cap gen d_'var'2 = di*12.'var'
cap gen d_'var'3 = di*13.'var'list year 'var' L(1,3). 'var' di d_'var'3
qui reg 'var' L(1/3).'var' di d_'var'1 d_'var'2 d_'var'3,r
qui test di d_'var'1 d_'var'2 d_'var'3 
cap replace qlr'var' = r(F) in 'i'
dis "'i', QLR of the year " %ty year['i'] " = " %6.2f qlr'var'['i'] " [see above table]"
drop di d_'var'1 d_'var'2 d_'var'3 
local i = i' + 1} 
/* skip due to overlap by the last coding content */
```
#### **6. Constraints of This Thesis**

Balcombe et al (2011) insisted that we should only accept the lag order of up to 3 for autocorrelation elimination. However, in the chapter 5, at the paragraphs of 5.2.2, 5.2.3, 5.4.2 and 5.4.3, we could not help but choose the lag 4 due to the source data fluctuations. The other restriction is the fact that we adopted the significance level 10% for the US patent application data analysis in chapter 2.

Afterwards, somebody could try to use the Box-Cox transform or another transform such

as √y and 1/y. Transforming methods herein were the natural logarithm from the level data, the difference data from the level data or the natural logarithm data. The lags were chosen by the criteria of FPE, AIC, HQIC, SBIC, which were given by the already developed computerized software.

## **7. Further Application Possibilities**

There are so many time series data such as the GDP per capita data, the stock price data, the seismic intensity data and etc.

This author tried to apply this method for the stock price data and failed to get satisfactory results due to extreme fluctuations, against which the peculiar transformation like the Box-Cox's,  $\sqrt{v}$  or  $1/v$  might have to be used or for which polynomial trend models should be considered.

Generally speaking, if they find the long-run moving average line at the top, the mid-run one at the middle and short-run one at the bottom or vice versa, they call it "golden cross" or "dead cross". After "cross" the stock price will show breaks upwards or downwards. In  $ARIMA(p,d,q)$  they only take "q" without "p" and "d" considered, on the contrary to this thesis.

Accordingly, in ARIMA(p,d,q) both of the one option of "p"  $\&$  "d" and the other option of "q" are alternatives to each other. We cannot use simultaneously both of the one option of "p" & "d" and the other option of "q", which are logically exclusive "or", this author insists.

As for GDP, the implicit price deflator, the PPP(purchasing-power-parity) conversion factor or the other arbitration factors like 1985 Plaza agreement for the dollar depreciation might to have to be applied or considered before this method's being applied.

Once we experienced some odors just before the seismic intensity data's breaks, we faced earthquake breaks, we could suppose. If that was the case, we might be able to apply this thesis's method or the above "golden cross" or "dead cross" method, which could be the cause of this author's naive imaginations for the future researches & developments.

#### **References**

Andrews (2003), Andrews, Donald W. K., Tests for Parameter Instability and Structural Change with Unknown Change Point: A Corrigendum, *Econometrica, Vol. 71, No.1,* January 2003, 395-397

Balcombe et al (2011), Balcombe, Kelvin G., Fraser, Iain and Sharma, Abhijit, "Bayesian model averaging and identification of structural breaks in time series", *Applied Economics, 43,* 2011, 3805–3818

Chow (1960), Chow, Gregory C, "Tests of Equality Between Sets of Coefficients in Two Linear Regressions". *Econometrica 28 (3):* 591–605

Hall (2004), Hall, Bronwyn H., "Exploring the Patent Explosion", *Journal of Technology Transfer, Volume 30, Numbers 1-2 35-48 0892-9912, Elsevier*, 2004.

Johnston & DiNardo (1997), Johnston, Jack & DiNardo, John, 『 Econometrics Methods』, 4th edition, McGraw-Hill, international editions, 1997, pp.207~220

Kim (2015), Kim, BeomYong, Illustrated Intellectual Property Guide, Laon bookpublishing Corp, 2015.12.16.

Kim et al (2003), Kim, Woocheol, Kim, Jaejoo, Park, Byeongwook, 『 General Statistics』, Youngji Culture Corp, 2003.7.15.

KIPO (2016), Korean IP Office, http://www.kipo.go.kr, 2016 Lee (2013), Lee, Sarngyeol, 『Time Series Analysis - Theory and SAS Practises』, Gyoengki-do, Liberty-Academy corp., pp.88~90, 95~96, 2013.08.20.

MIC (2016), Created by editing this thesis, (Statistics Bureau, Ministry of Internal Affairs and Communications website), (http://www.stat.go.jp/english/data/chouki/28.htm), 2016

Min & Choi (2012), Min, Insick & Choi, Pilseon,『STATA Basic Statistics & Regression』, Seoul, Jipil-midi corp., pp.28, 50, 214~218, 221~224, 2012.12.15.

Min & Choi (2014), Min, Insick & Choi, Pilseon, 『 STATA Time Series Data Analysis』, Seoul, Jipil-midi corp., pp.13, 14, 17, 169, 206, 2014.6.20

Mitchell (2014), Mitchell, Sara McLaughlin, "Time Series Analysis: Method and Substance, Introductory Workshop on Time Series Analysis", Department of Political Science University of Iowa, p.16, 2014

Quandt (1960), Quandt, Richard, "Tests of the Hypothesis that a Linear Regression Obeys Two Separate Regimes." *Journal of the American Statistical Association. 55,* pp. 324–30, 1960

StataCorp (2009), Stata: Release 11. Statistical Software. College Station, TX: StataCorp LP., 2009

Stock & Watson (2012), Stock, James H and Watson, Mark M., 『Introduction to Econometrics』, 3rd edition, Global Edition, Boston: Pearson Addison Wesley, pp. 598~602, 2012

Torres-Reyna (2014), Torres-Reyna, Oscar, "Time Series(ver. 1.5)", Princeton University, Data Consultant, 2014.8.

USPTO (2016), http://www.uspto.gov/web/offices/ac/ido/oeip/taf/h\_counts.pdf, 2016

Yang (2013), Yang, Ohseok, 『Impressive Stata At first sight, Stata Application for Management』, 2013.10.25

Woo (2013), Woo, Seokjin,『STATA for Economic Analysis』, Seoul, Jipil-midi corp., pp.13~18,28,45~47,73,89,93,203,204,219,220,254,271~277, 2013.10.25